#### Part 1: Choose the correct answer for each of the following questions and copy. them to the table above.

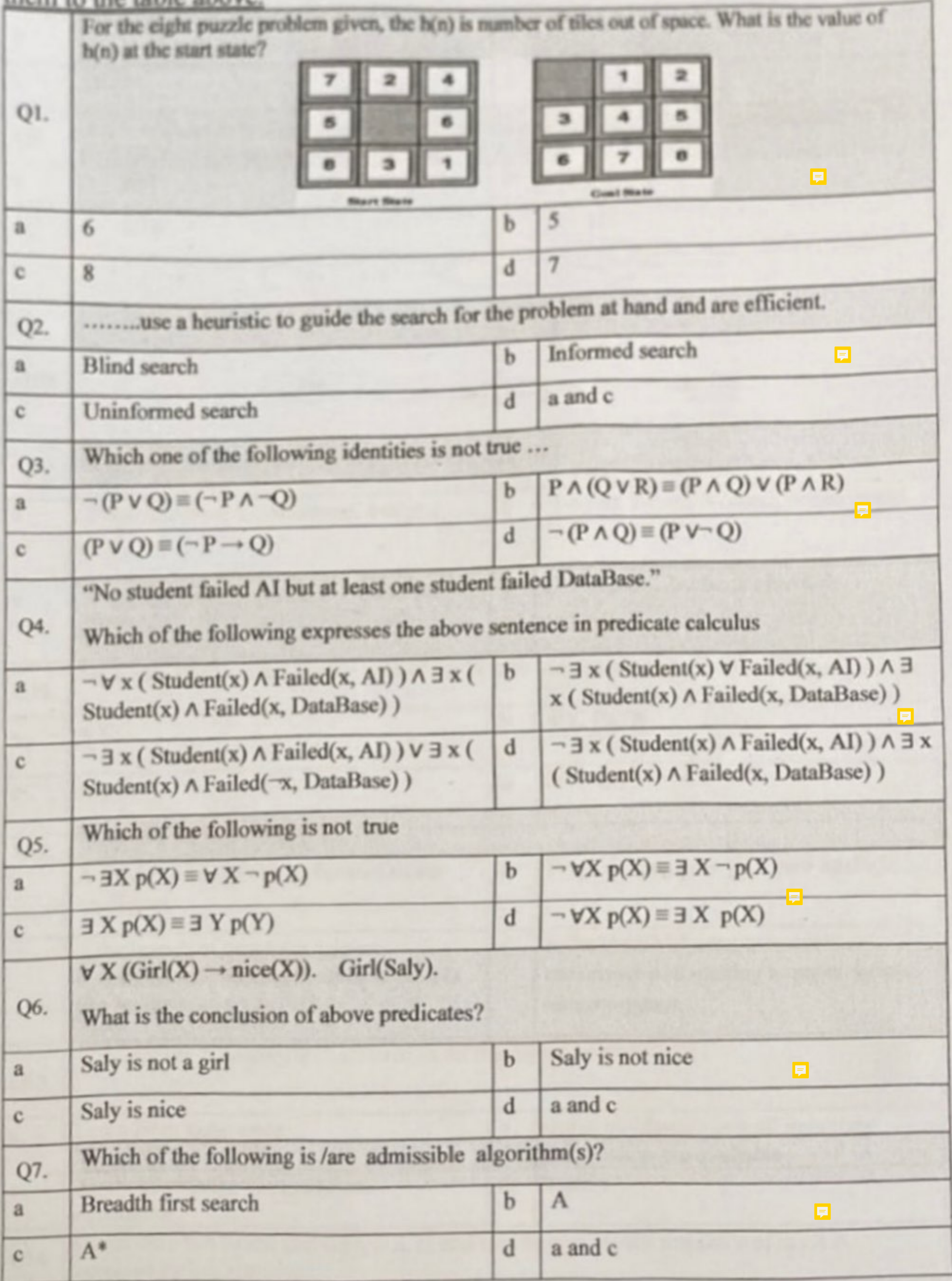

Page 2 of 10

#### **Scanned with CamScanner**

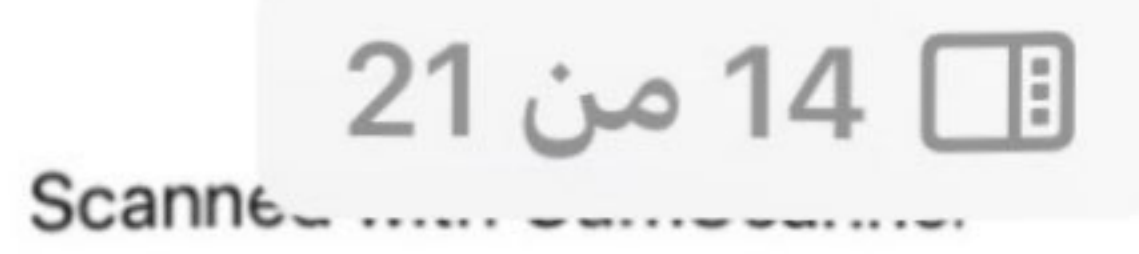

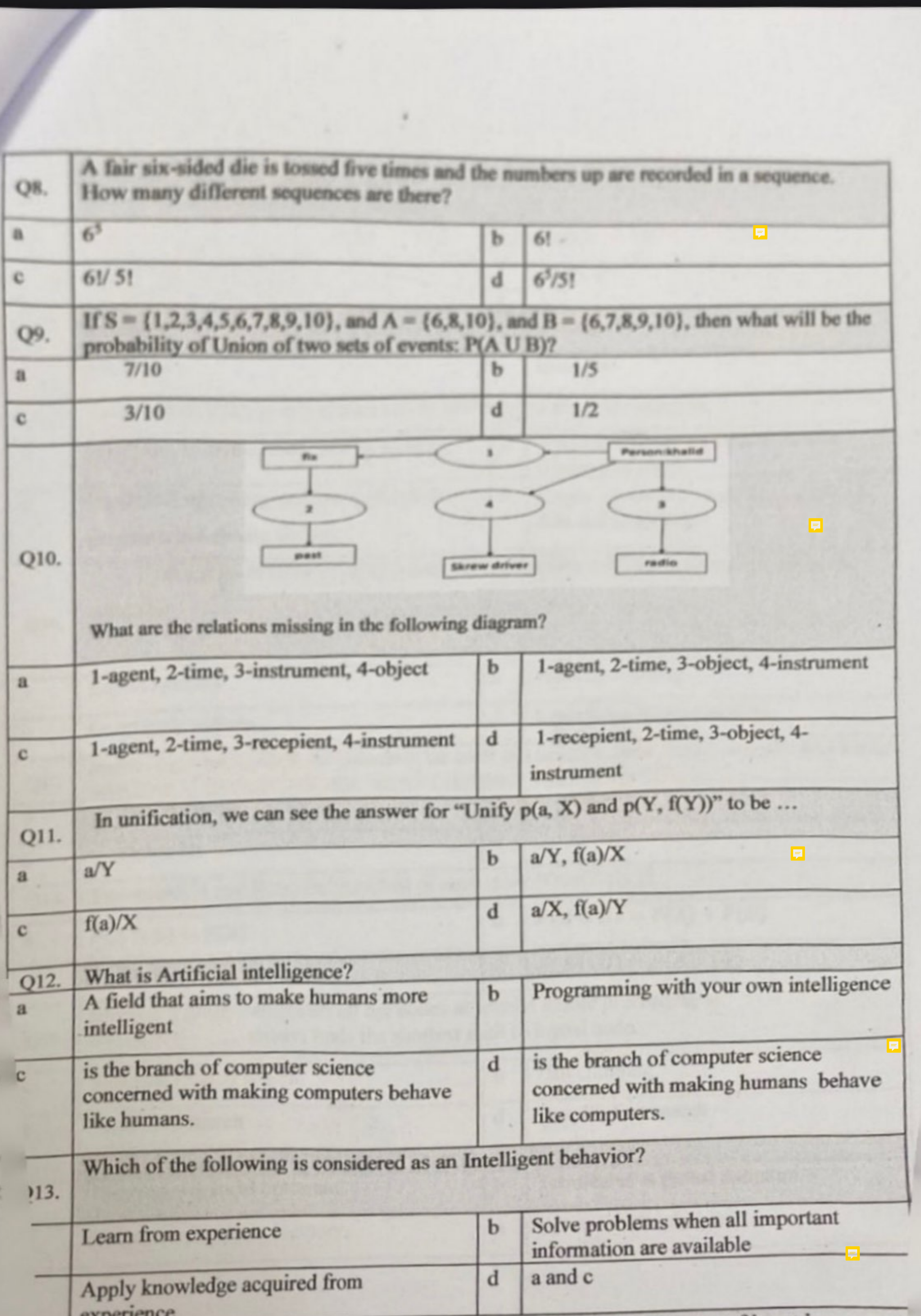

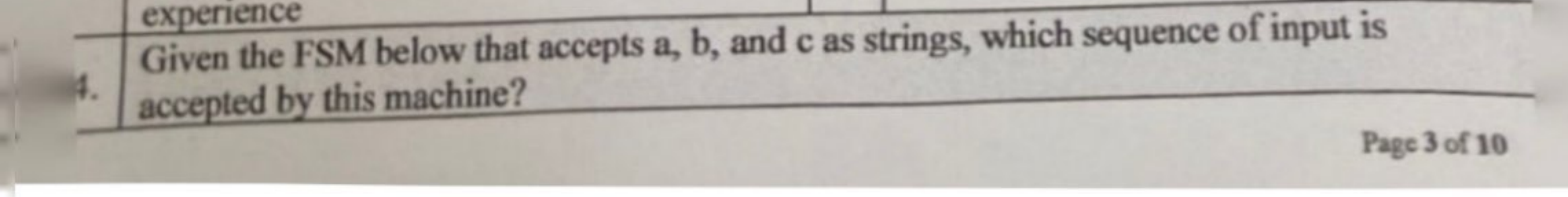

#### **Scanned with CamScanner**

# Scanned with CamScanner

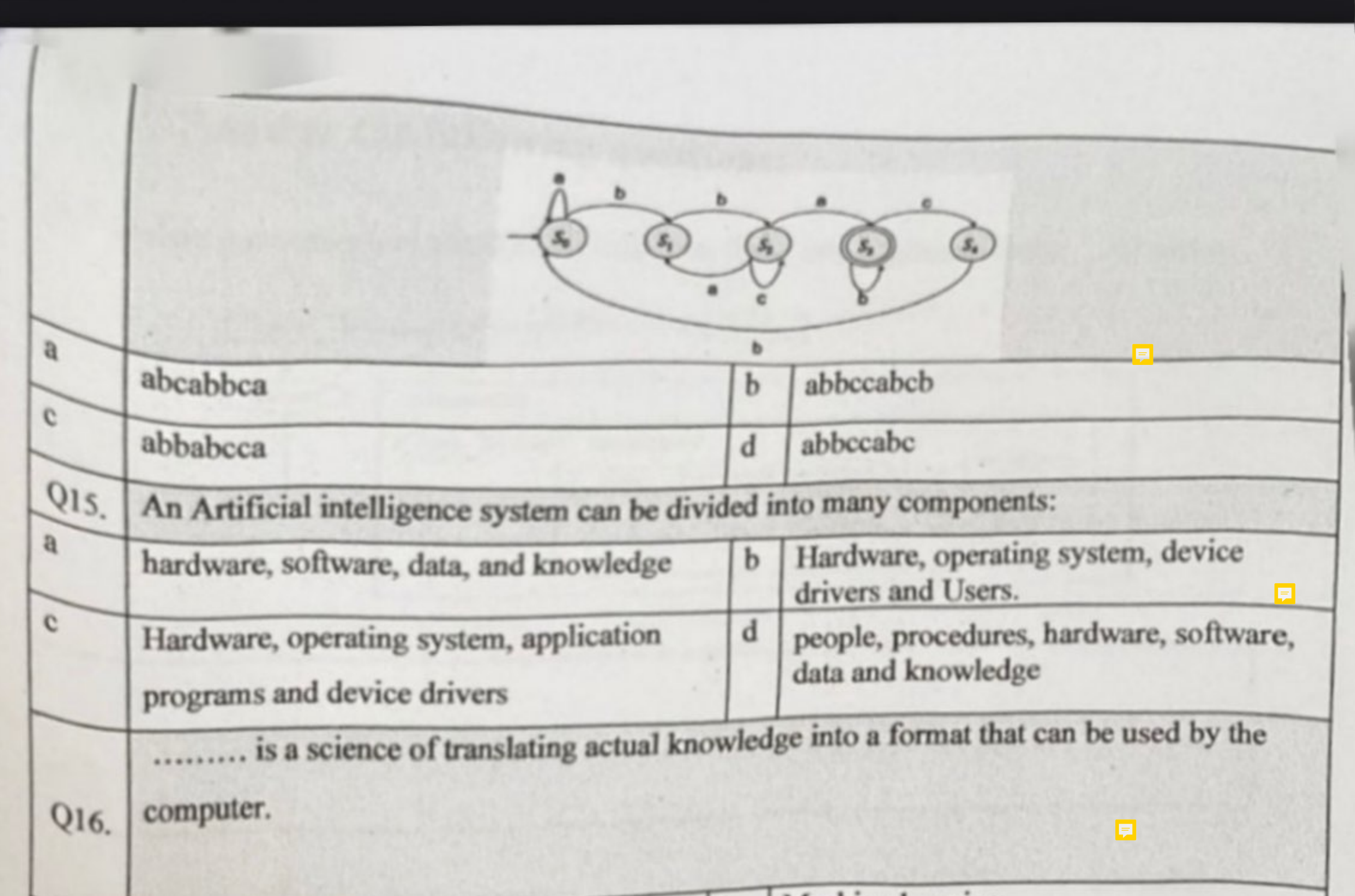

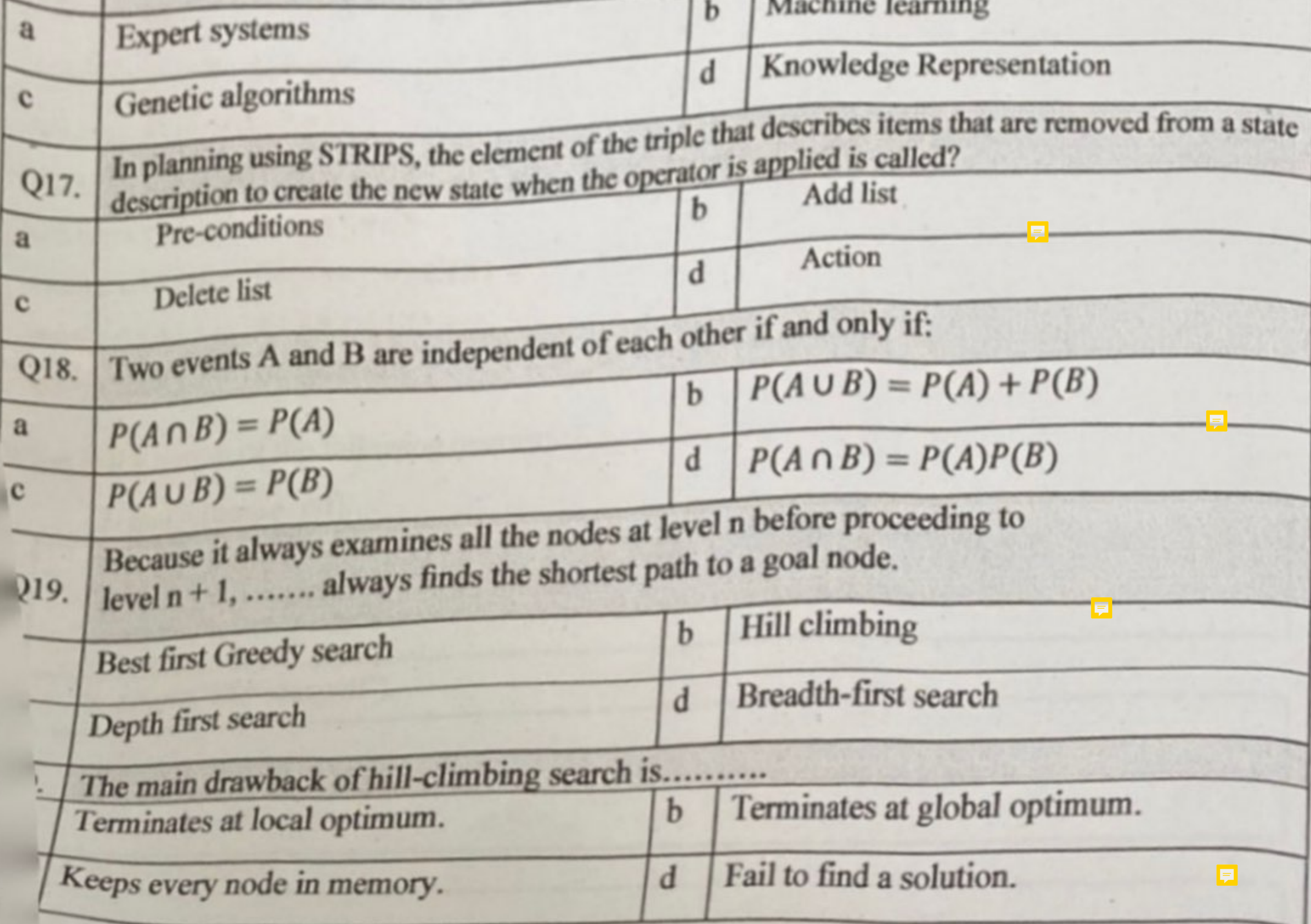

et.

Ą

R

ł

ŧ

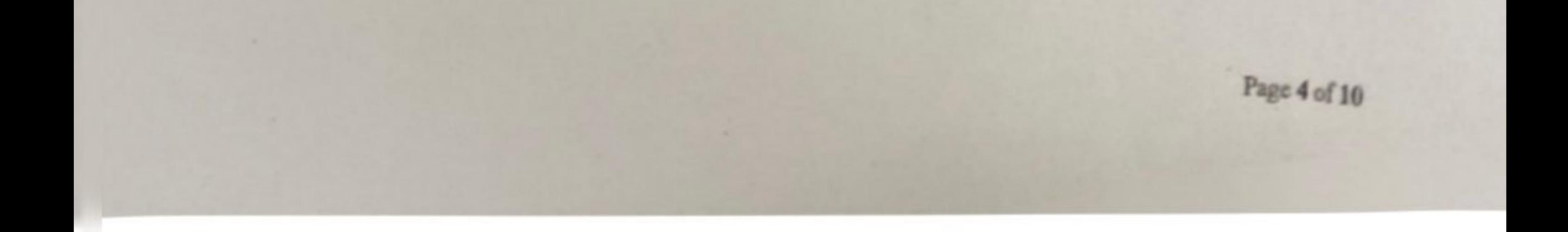

#### **Scanned with CamScanner**

### art 2: Answer the following questions:

 $(2 marks)$ Q1. Translate the conceptual graph of the following figure into English sentence.

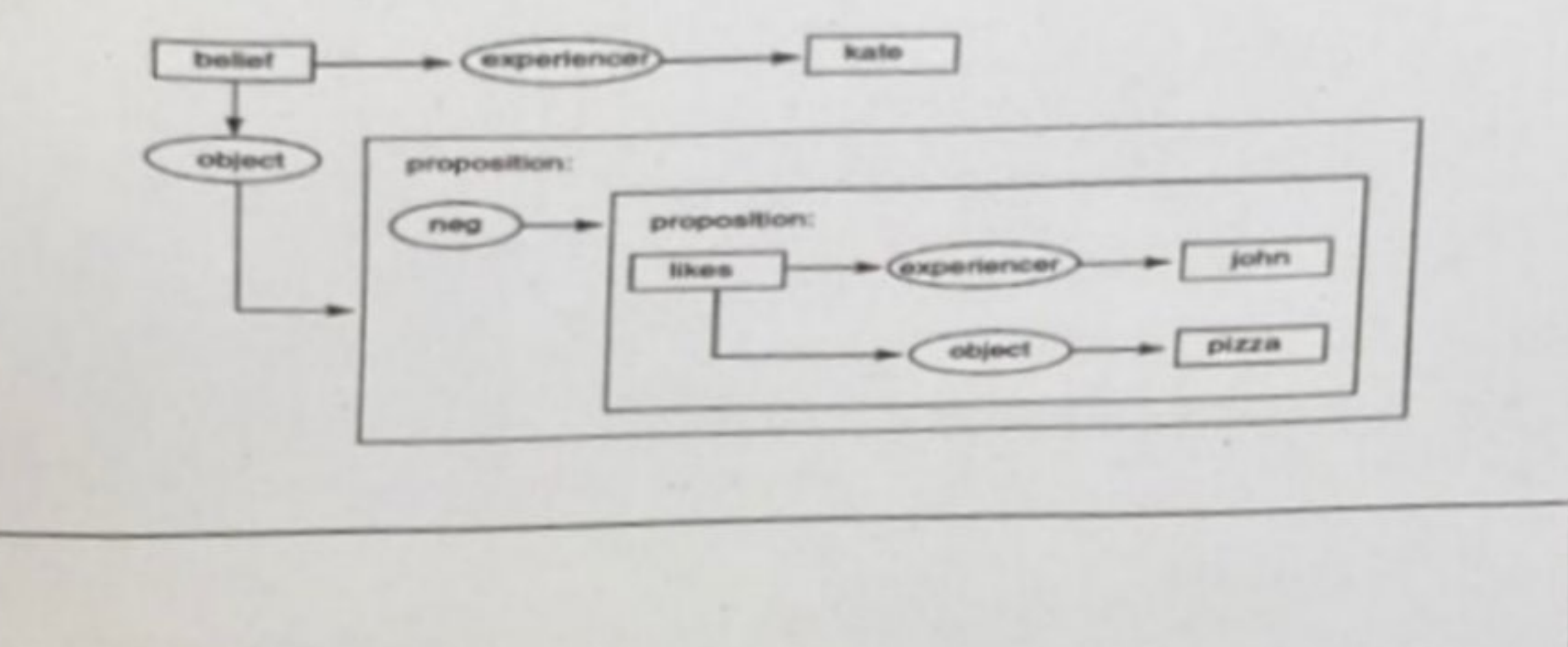

Q2.Consider the following Prolog program.

 $(3 marks)$ 

```
house_elf(dobby).
```

```
witch (hermione).
```

```
witch('McGonagall').
```

```
witch(rita_skeeter).
magic(X) :- house\_elf(X).magic(X) := wizard(X).
magic(X) :- width(X).
```
hat is the output of the following queries:

?- magic(house\_elf).

?- magic('McGonagall').

?- magic(wizard).

Page 5 of 10

#### **Scanned with CamScanner**

# 1□ 10 من 21

 $x$  is the following set of predicates:  $(on(X,Y)$ ,  $ontable(X)$ ,  $clean(X)$ ,  $gripping(X)$ ), write a state that describes the below figure about blocks world. (2 marks)

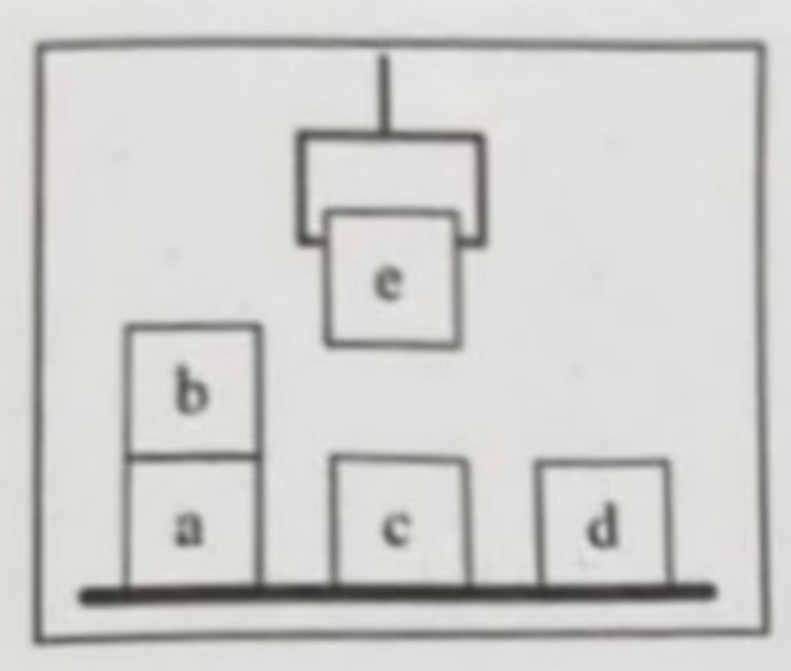

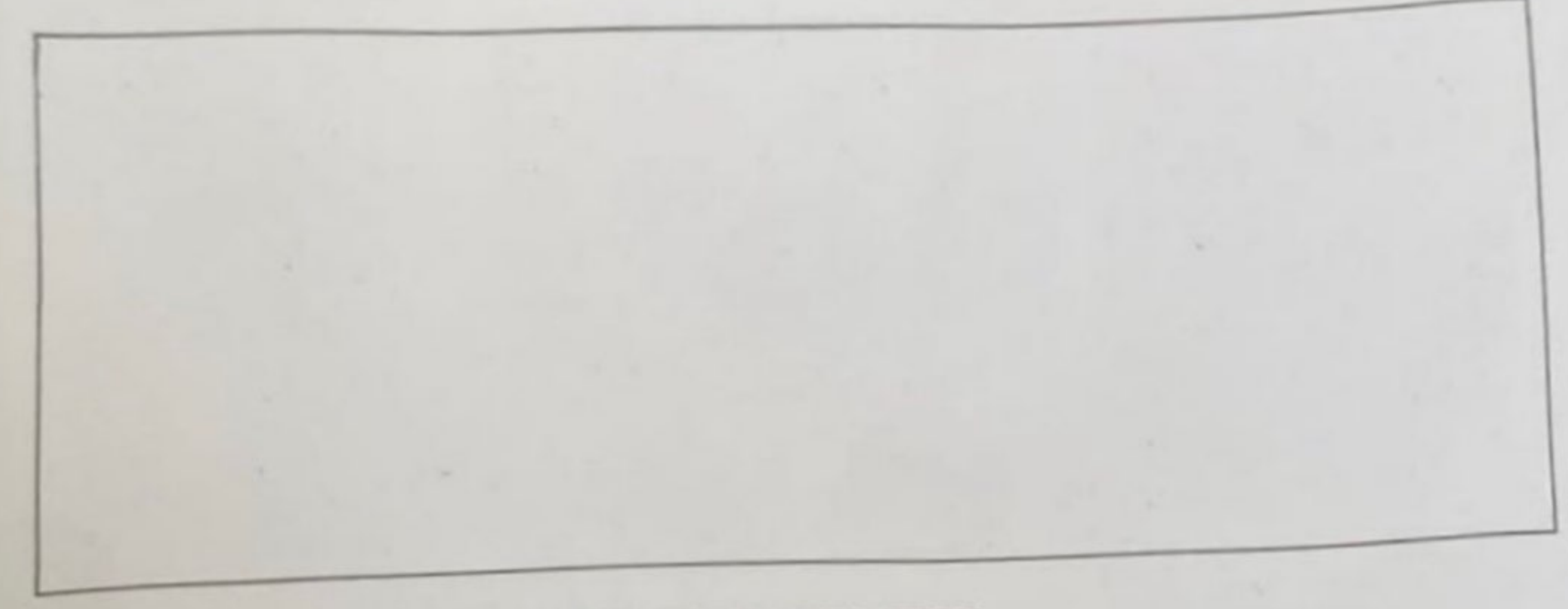

### **END OF EXAMINATION**

Page 1

Q5.Demonstrate the complete trace of Breadth First Search (BFS) for the following tree from Riyadh (start state) to Madinah (goal state). Where your trace must show the OPI and CLOSE lists.  $(3 marks)$ 

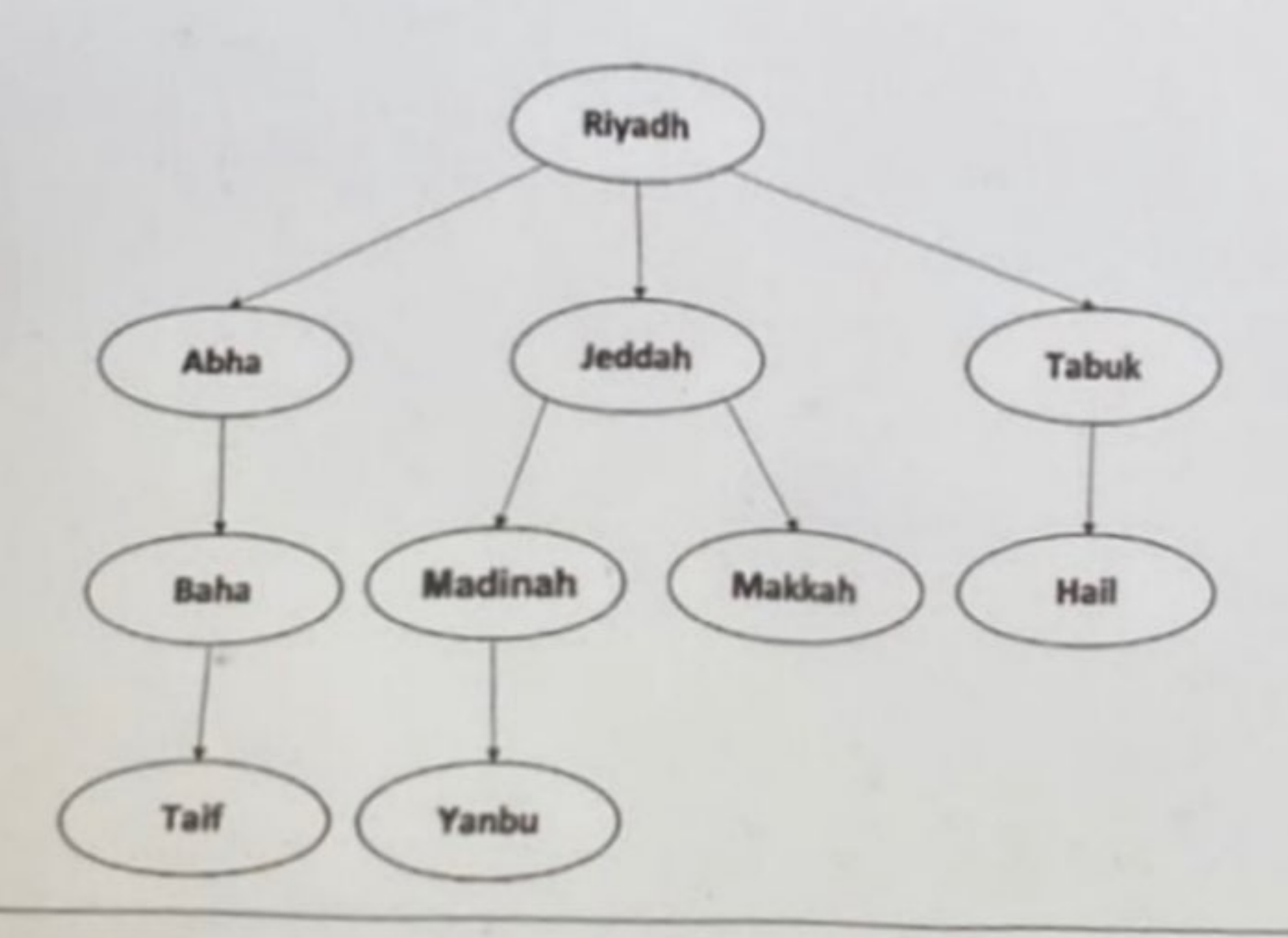

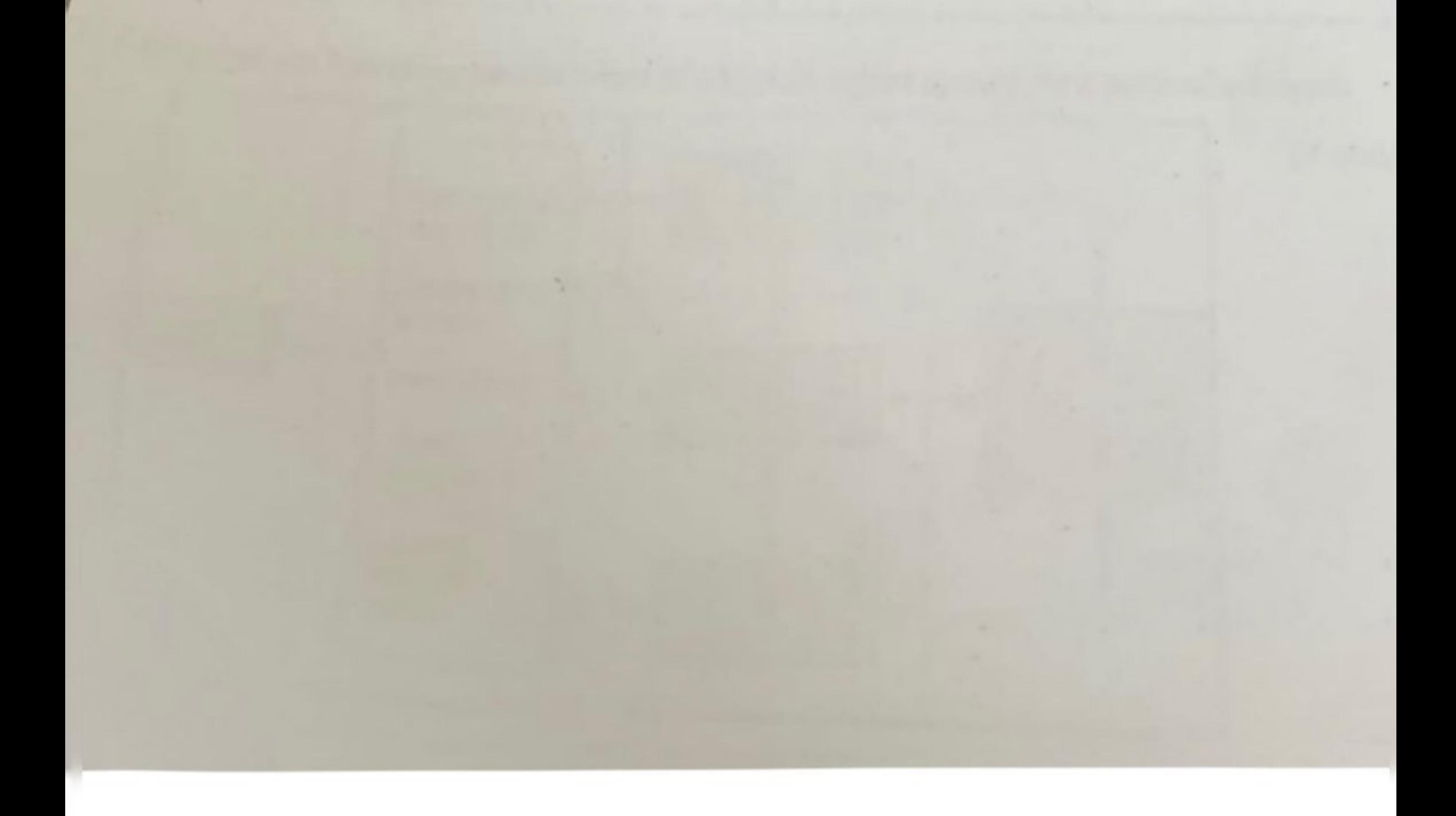

**Scanned with CamScanner** 

Q6.Draw a conceptual graph for the following English sentence: (2 marks) a. "Norah is not tall"

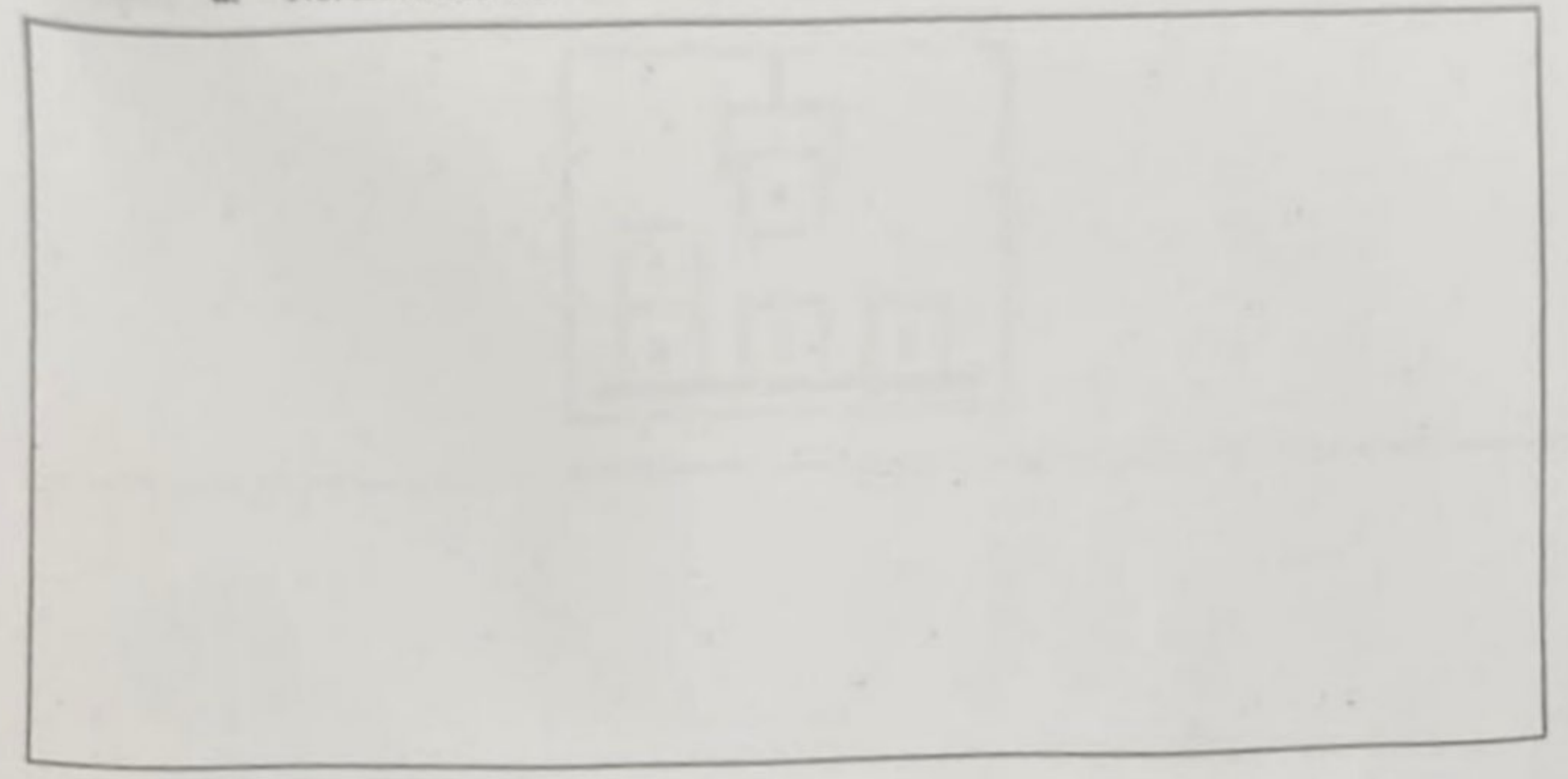

Q7. Complete the following architecture of a typical expert system for a particular domain.

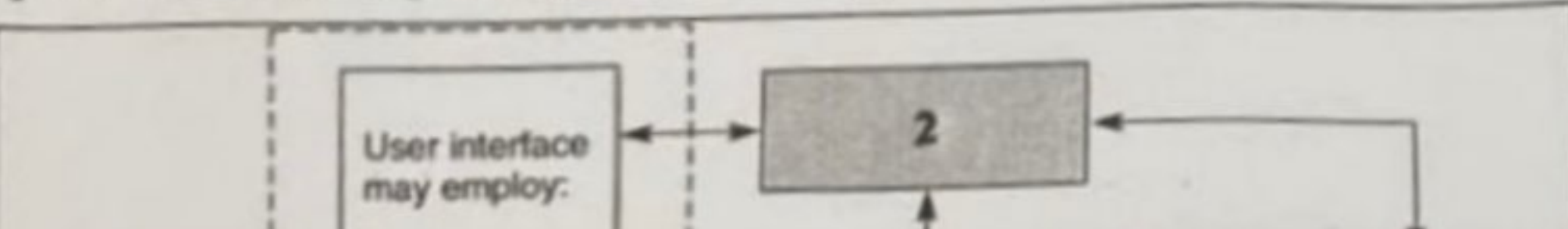

 $(3 marks)$ 

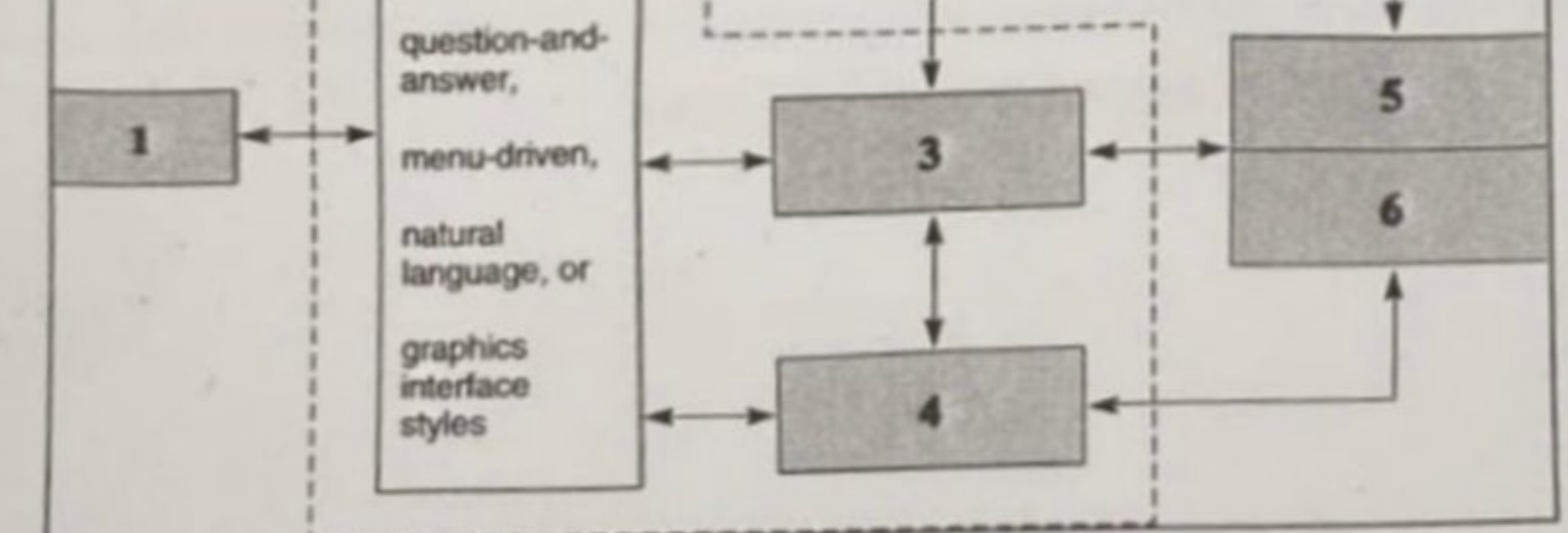

v

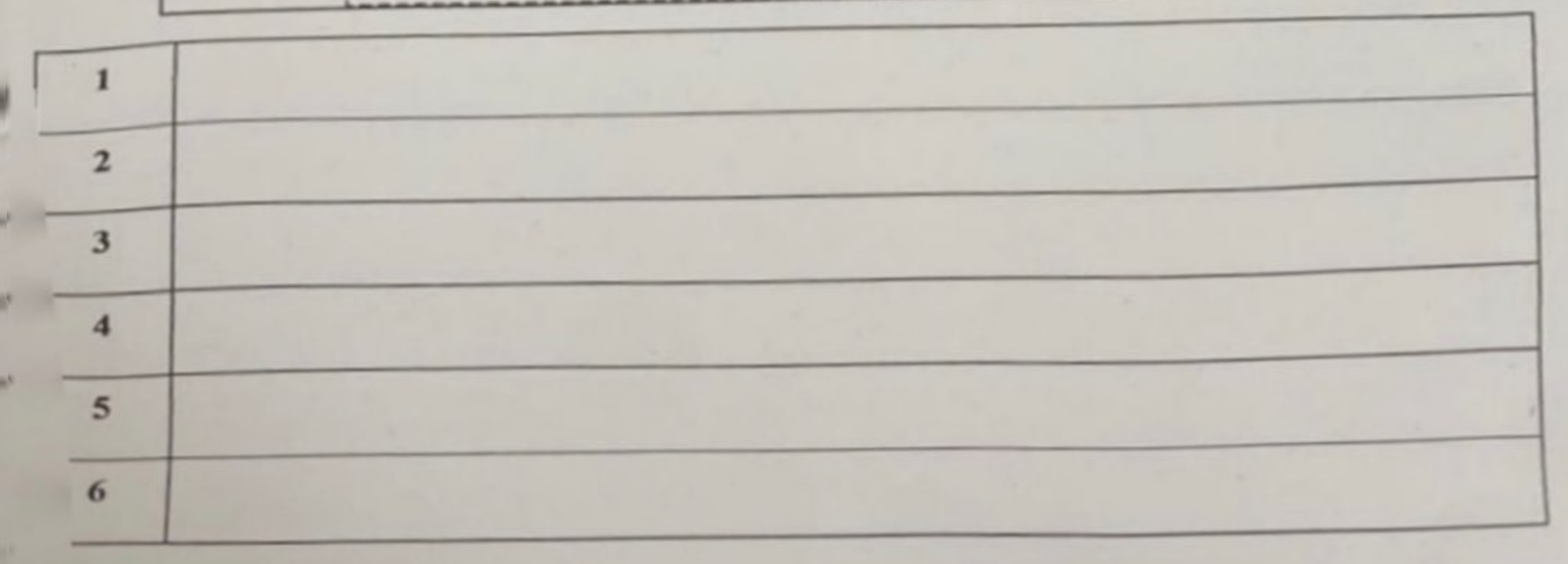

Page 9 of 10

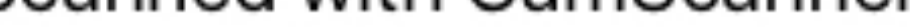

# ⊞ 10 صن 21

coiven the figure below, find the shortest path and cost to reach the goal state (G) from the start state (S) using A\* algorithm. Show clearly the calculations steps using the evaluation function for each node in the path.

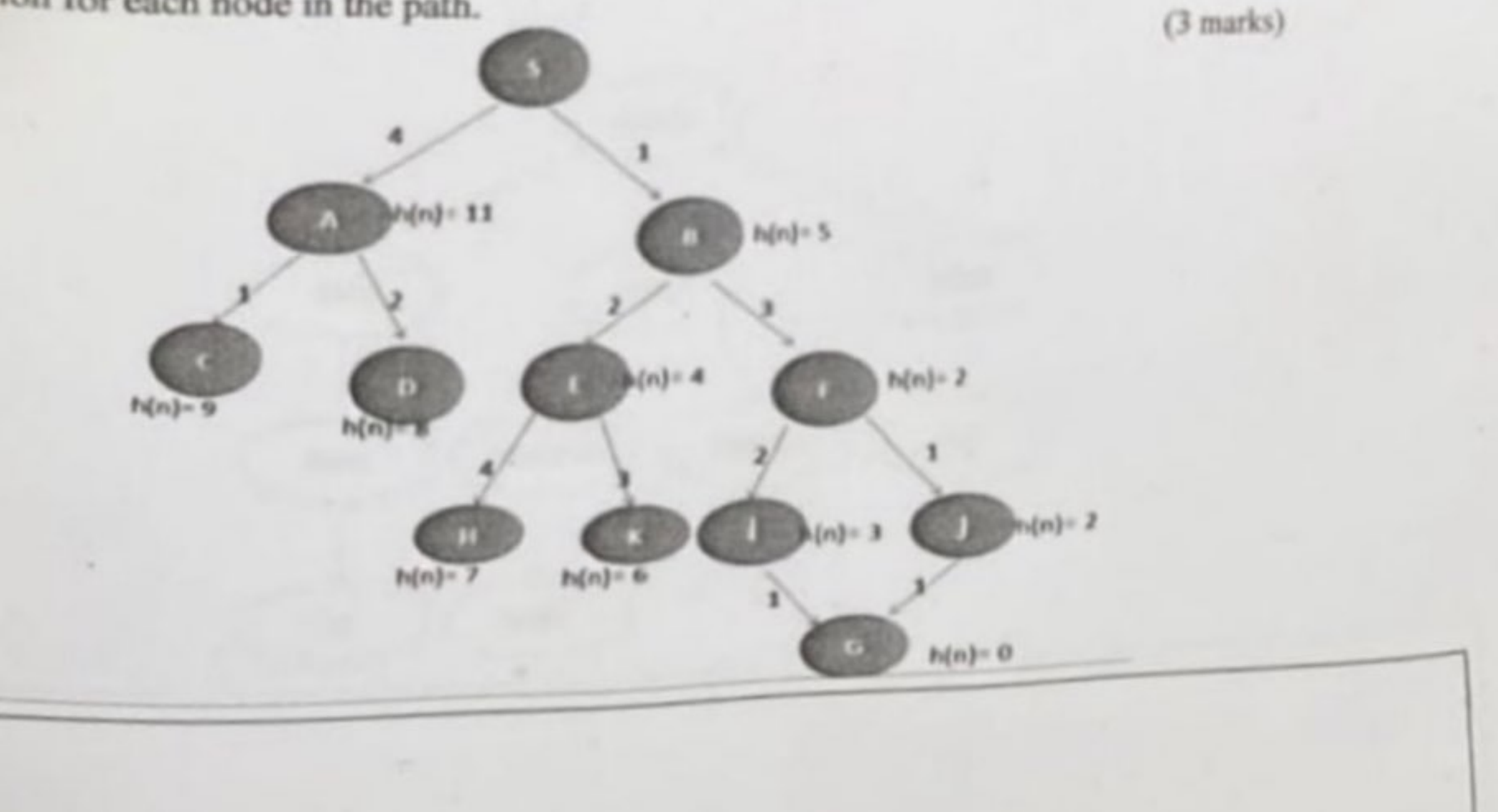

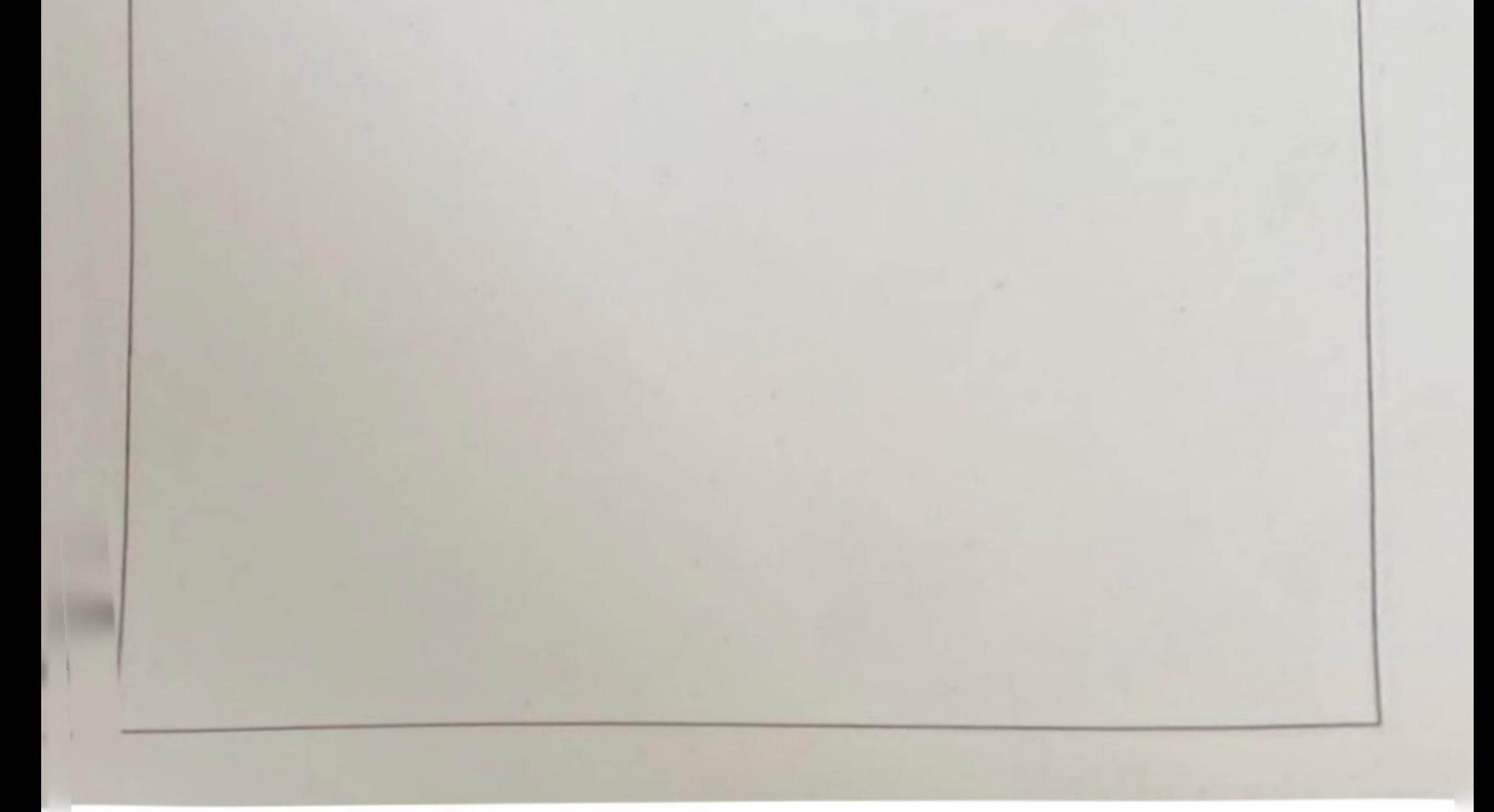

**Scanned with CamScanner** 

as Considering the following Venn diagram, where R represents rain, W represents wind, and C represents cloud.  $(2 marks)$ 

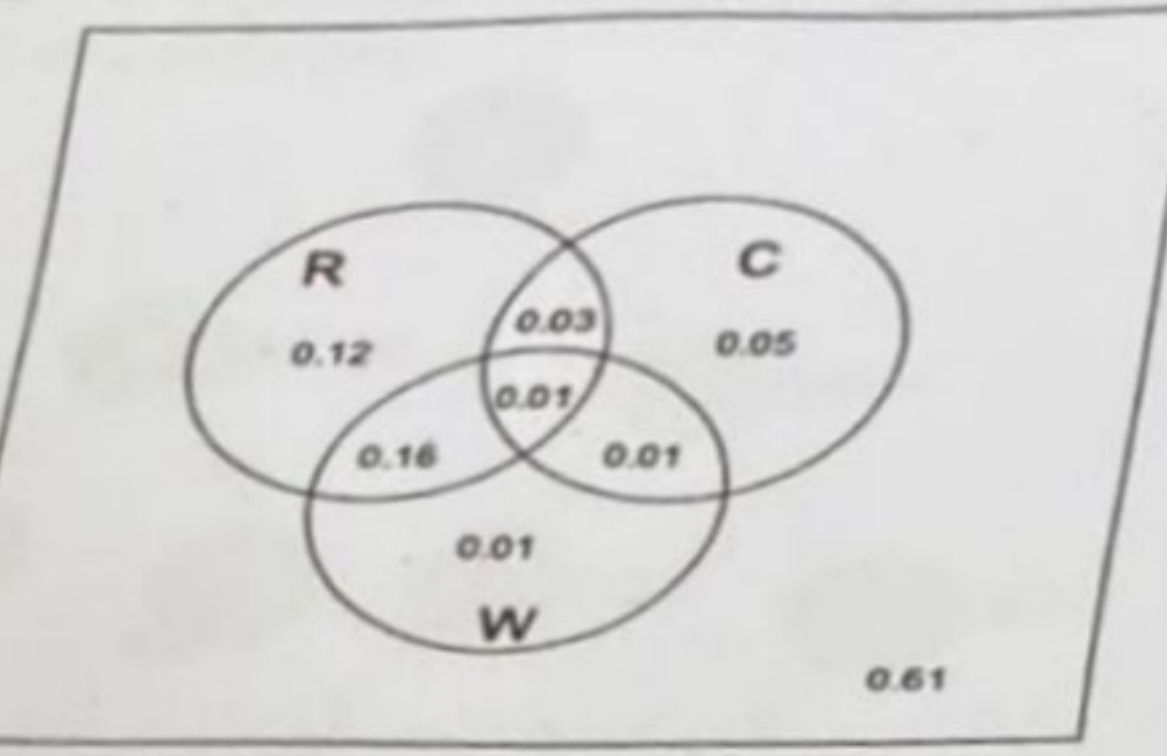

What is the probability to have both a rainy day and not having a cloud?  $\it a.$ 

b. What is the probability to have a rainy day if there is a cloud?

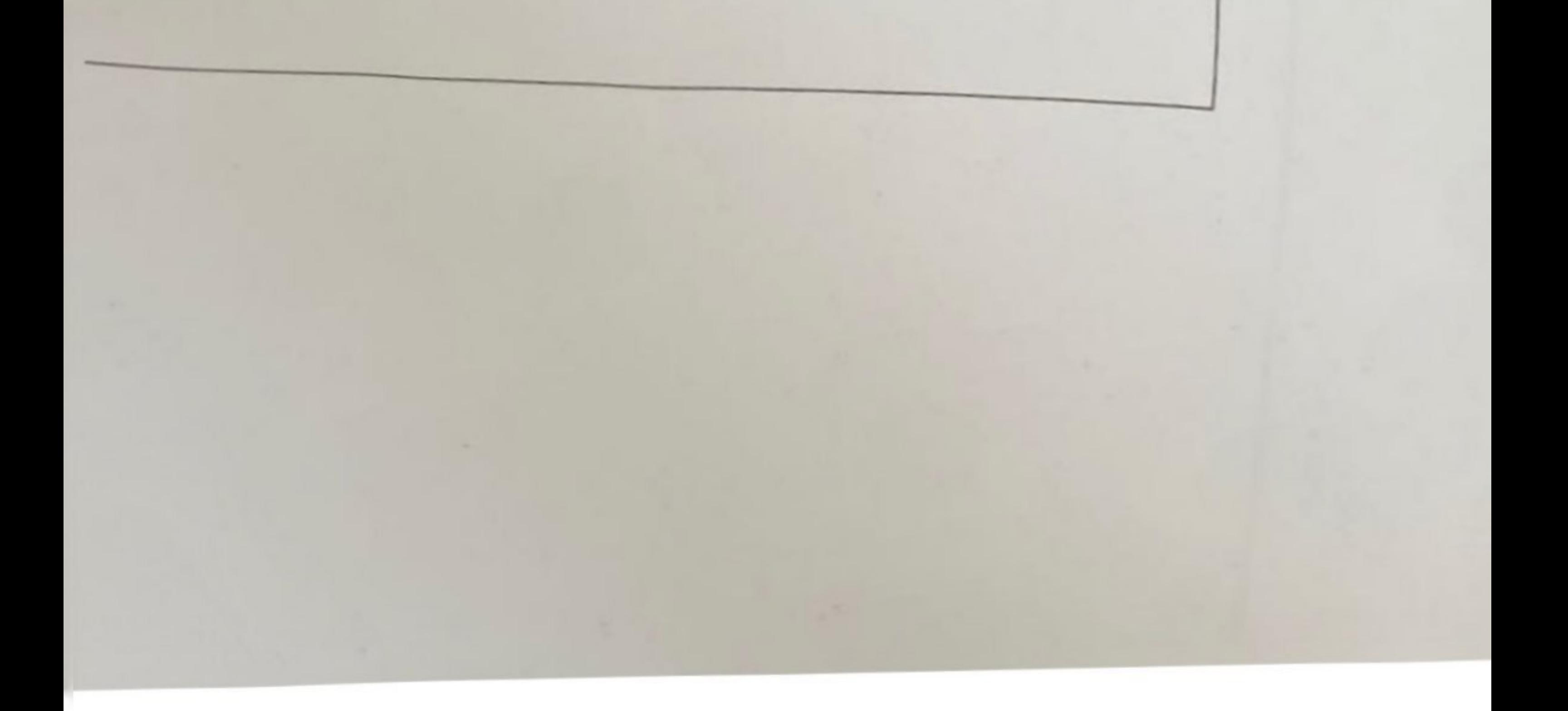

**Scanned with CamScanner** 

**Taibah University** College of Computer Science and Engineering Computer science Department

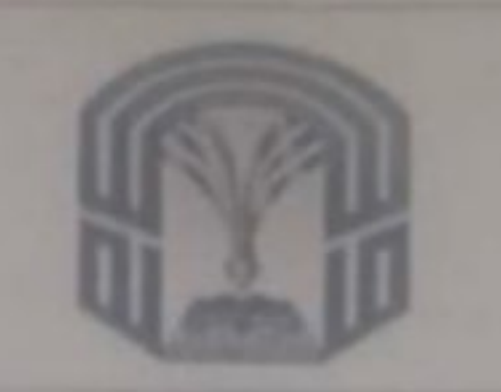

Intelligent Systems-CS362 Final Exam Time: 2 hr. **Form A** Student no.:

**Student Name:** 

Section A: Multiple Choice Questions (30 marks)

There are 50 multiple choices questions, please circle the letter corresponding to the correct answer in your questions paper and then darken your answers in the answer sheet. All MCQs carry equal marks.

- 1) What will be translation of " $\forall X$ , block  $(X) \rightarrow \exists Y$ , on  $(X, Y)$ " in simple English? b. Every block is on every thing [a] Every block is on something d. At least one block is on something c. At least one block is on something
- 2) Sentence,  $(B \wedge L) \rightarrow M$  is equivalent to which of the following?
	- b. By LvM a. By LyM  $d$ ,  $Bv$   $Lv$   $M$ c.  $Bv$   $Lv$ M
- In logical sentence, ' $P \vee Q$ ', the P and Q are referred to as......?

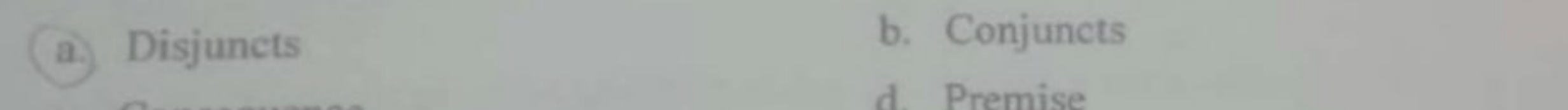

- c. Consequence
- 4) For propositional expressions P, Q and R, logical equivalence 'P  $\rightarrow$  Q =  $\exists$  Q  $\rightarrow$   $\exists$  P' is called.....?
	- a. Modes Ponens law
- b. De Morgan's law

c. Contrapositive law

- d. Associative law
- 5) What will be translation of "Umer has exactly one Car"?
	- a)  $\exists X \in \text{Car. has (Umer, X)} \land (\exists Y \in \text{Car. has (Umer, Y)} \rightarrow (Y = X))$
	- b.  $\exists X \in \text{Car.}$  has (Umer, X)
	- c.  $\forall X \in \text{Car. has (Umer, X)} \land (\exists Y \in \text{Car. has (Umer, Y)} \rightarrow (Y = X))$
	- $\exists X \in \text{Car. has (Umer, X)} \land (\forall Y \in \text{Car. has (Umer, Y)} \rightarrow (Y = X))$ d.
- There are many categories of expert systems problems. One of these is called, 'Diagnosi'  $6)$ which is defined as:
	- a. forming high-level conclusions from collections of raw data
	- (b.) determining the cause of malfunctions in complex situations based on observable sympti
		- projecting probable consequences of given situations
		- comparing a system's observed behavior to its expected behavior  $d.$

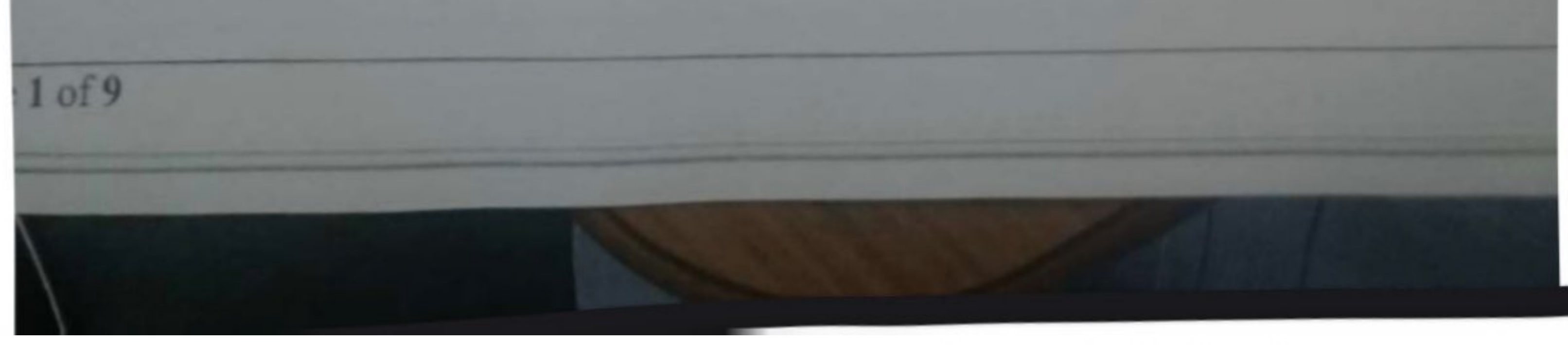

#### **Scanned with CamScanner**

E

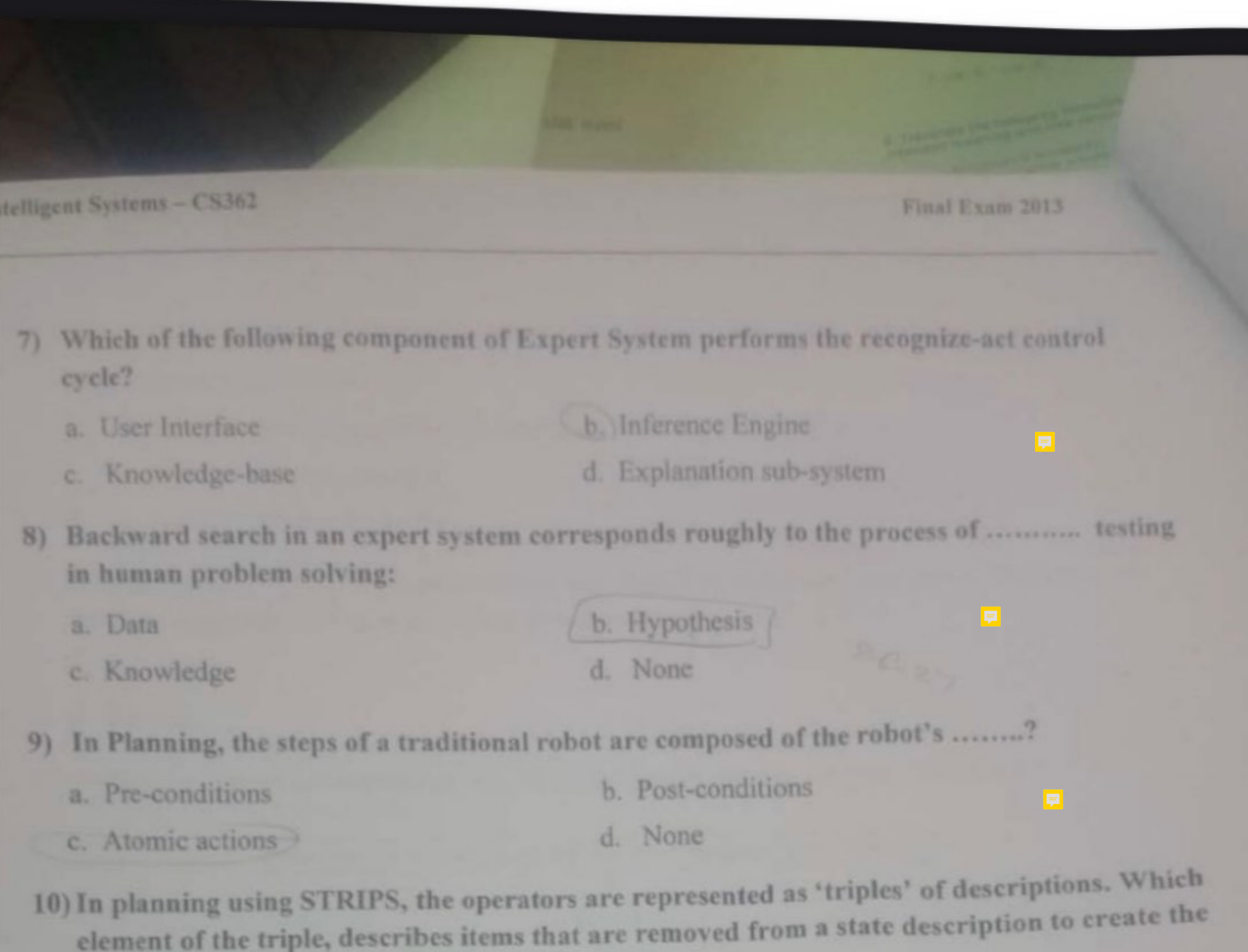

- a. Delete list
- c. Pre-conditions
- b. Add list
- d. None

11) A Single-Layer Feed-Forward Structure is a simple perceptron, and has .... :

a. One input layer, one hidden layer, and one output layer

new state when the operator is applied?

- One input layer, one output layer and feed-back connection  $b$ .
- c. One input layer, one output layer, and no feed-back connections
- d. One input layer, one hidden layer, and no feed-back connections
- 12) Activation functions produce output values for each neuron in the Neural Networks. In which of the activation function, the output value of neuron is between 0 and 1?
- b. Sigmoid function a. Sign function d. None c. Step function 13) In the terminology of Neural Networks, connections are called? b. Axon a. Soma d. Synapses c. Dendrites 4) Which of the following function cannot be modeled by a Single-layer neural network? b. AND a. OR d. None c. XOR

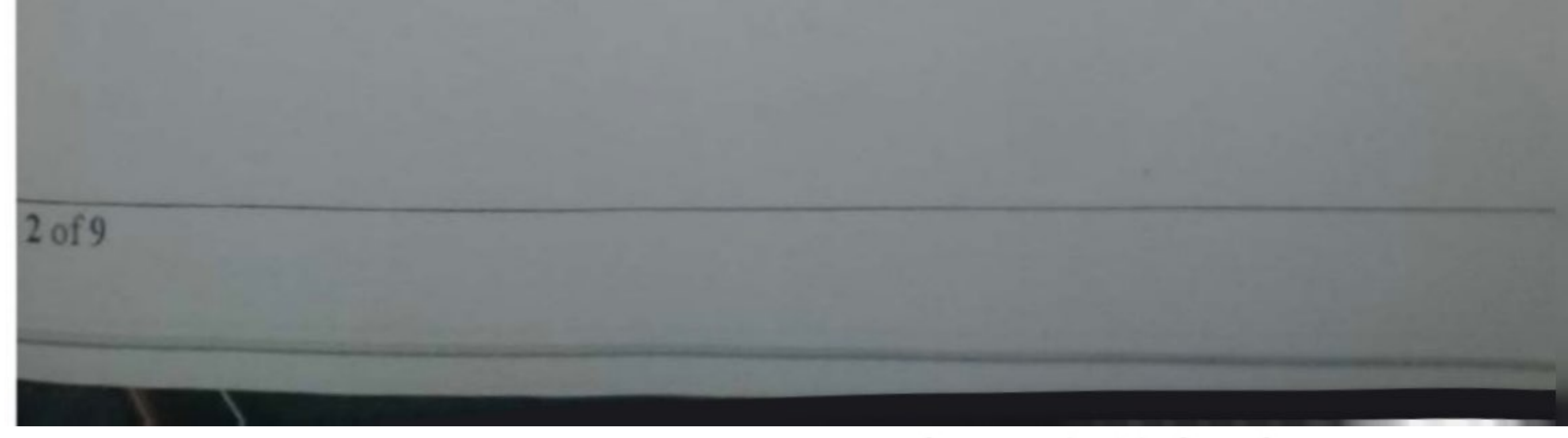

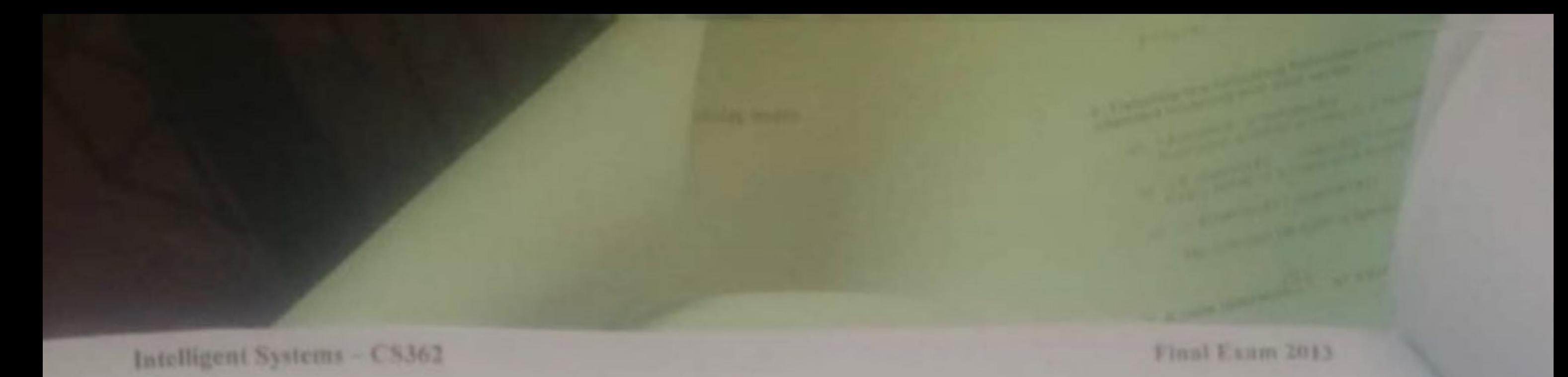

15) One of the properties of Semantic Networks is called, 'Inference'. What does it refer to?

- To perform inheritance
- b.) To describe associations between concepts
- To describe facts or concepts C.
- To find a path between nodes d.
- 16) In conceptual graph, if a graph contains two duplicate relations, then one of them may be deleted, along with all its arcs. What this operator is called?
	- b. Join a. Simplify d. Copy c. Restrict

17) Following simple conceptual graph represents a sentence in English. What it is?

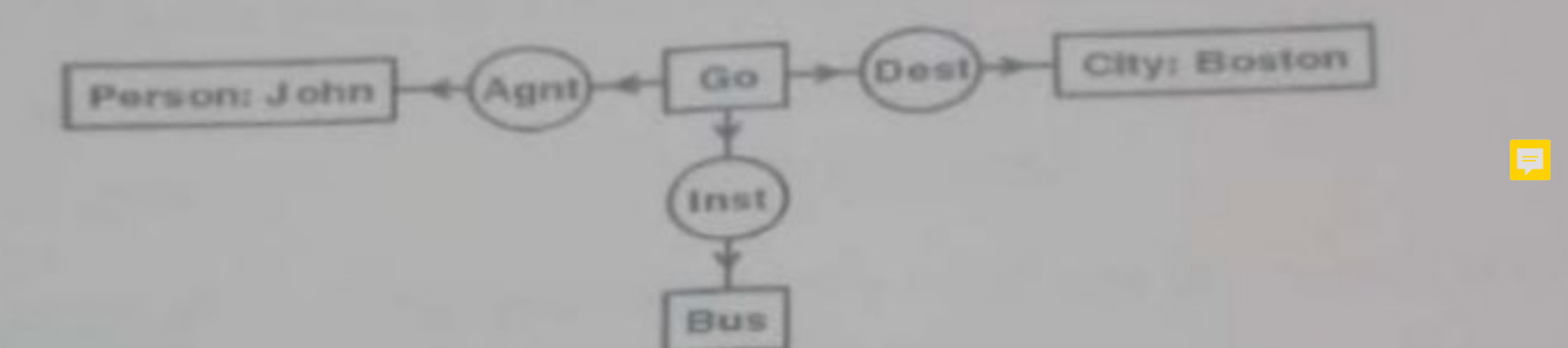

- (a) "John goes to Boston by Bus"
- c. "John goes to City by Bus"
- 18) The Logic Theorist used which of the calculus as its representation medium?
	- a. Predicate
	- Both a & b

Propositional b.

b. "John goes to Bus by Boston"

None d.

d. None

- 19) Resolution refutation proofs require that the axioms and the negation of the goal be placed in a normal form called ........?
	- a. Predicate form
	- c. Unification form
- b. Clause form
- d. Substitution form
- 20) The Logic Theorist inference rules are substitution, replacement, and detachment. Which one of these three is also called 'Modes Ponens'?
	- b. Replacement a Substitution d. None
		- c. Detachment
- 21) Based on the probabilistic finite state acceptor bellow, what is the percentage for the number of people that pronounce towmeytow?

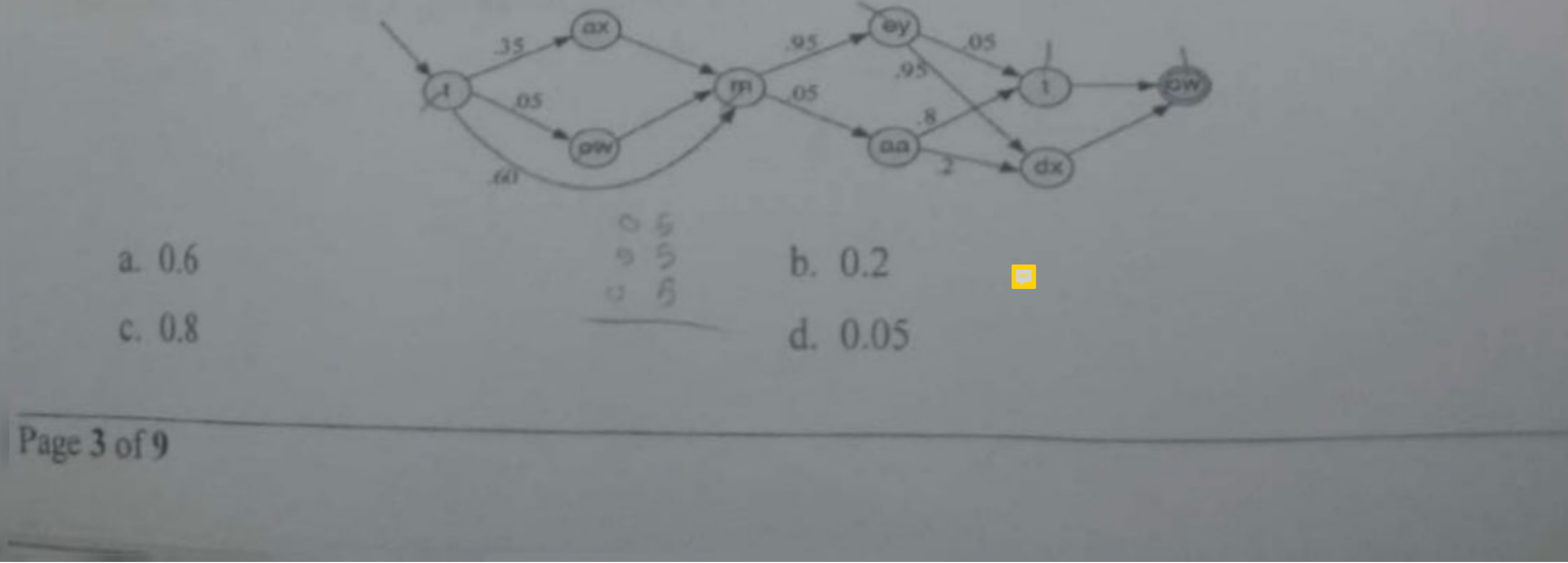

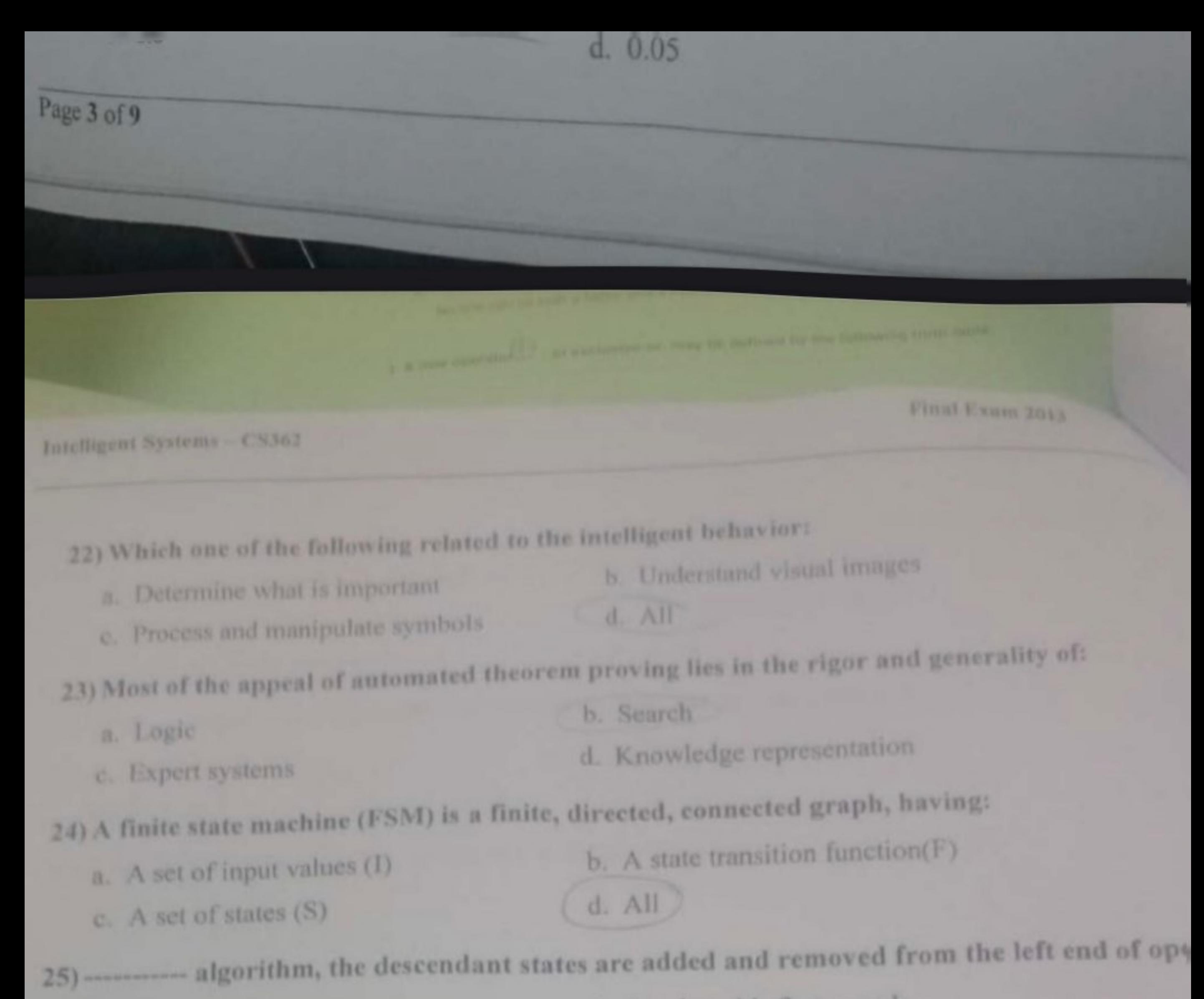

a. In a depth-first search

b. In a breadth-first search

- - c. In a best-first search
- d. In a A\* search
- 26) In the Components of Learning Systems the --------- informs the learner of how well the agent is doing.
	- a. Experiment Generator
	- c. Performance System
- b. Learning Element
- d. Critic
- (7) In hypothesis type, the ------------- compare new (unlabeled) examples to ones you've memorized.
	- a. Artificial neural network
	- c. Bagging and boosting
- b. Nearest neighbor
- d. Support vector machines
- a) if you have 16 pool balls and you want to choose 3 of them, then the permutations w **Repetition** is:
- b. 16!  $a.$  16!  $/$  13!  $d. 3!$  $c. 13!$
- If you have 16 pool balls and you want to choose 3 of them and nPr is 16! then the combination nCr is:
- $b. 16!$  $a.$  16!  $/$  3! d. 16X15X13/3!  $0.13!$
- what is the result of permutations  $6P2$  is:

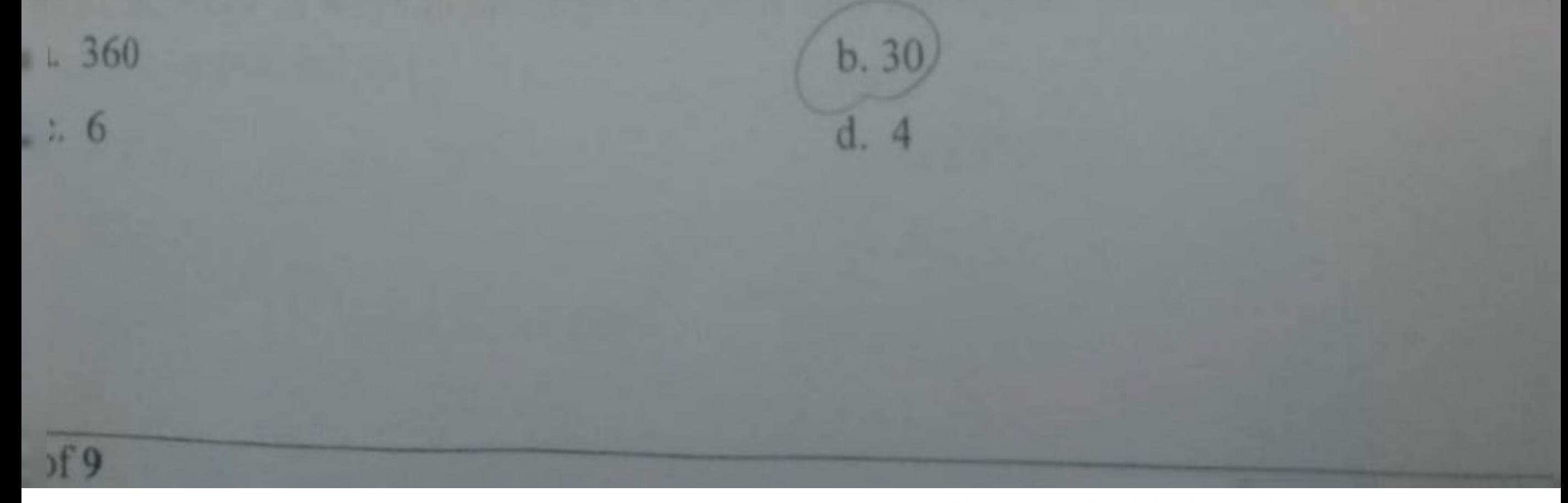

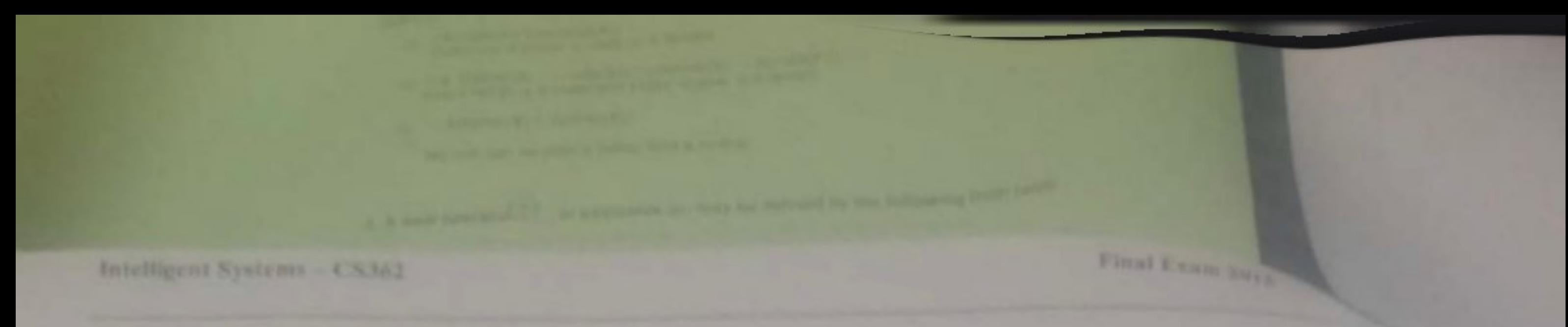

31) Suppose the fire department mandates that all fire fighters must weigh between 150 and 250 pounds. The weight of a fire fighter would be an example of a:

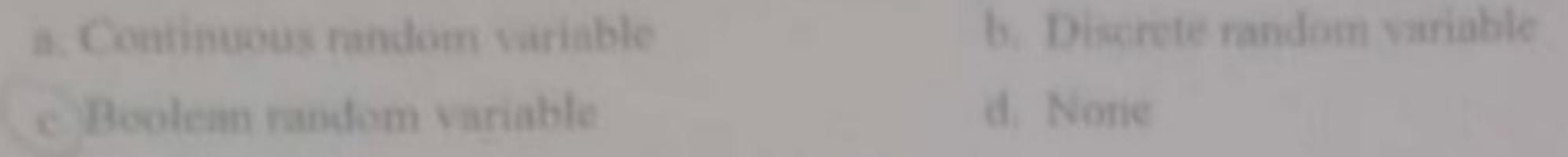

32) if given event A is 3 elements and event B is 7 elements, and  $(B|A)$  is 0.2 then  $P(A|B)$  is :

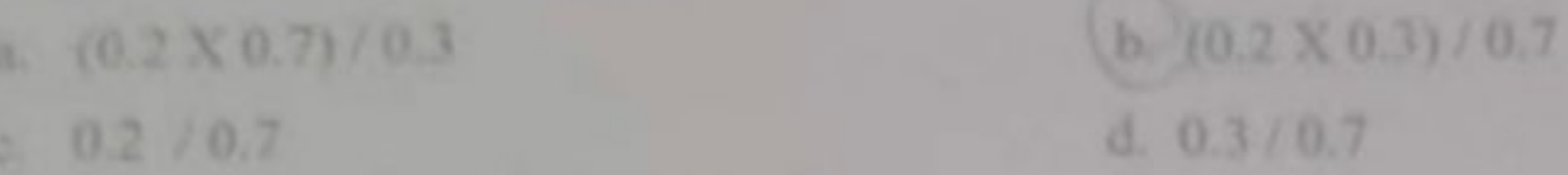

33) if given the node and goal bellow for 8-Puzzle Problem:

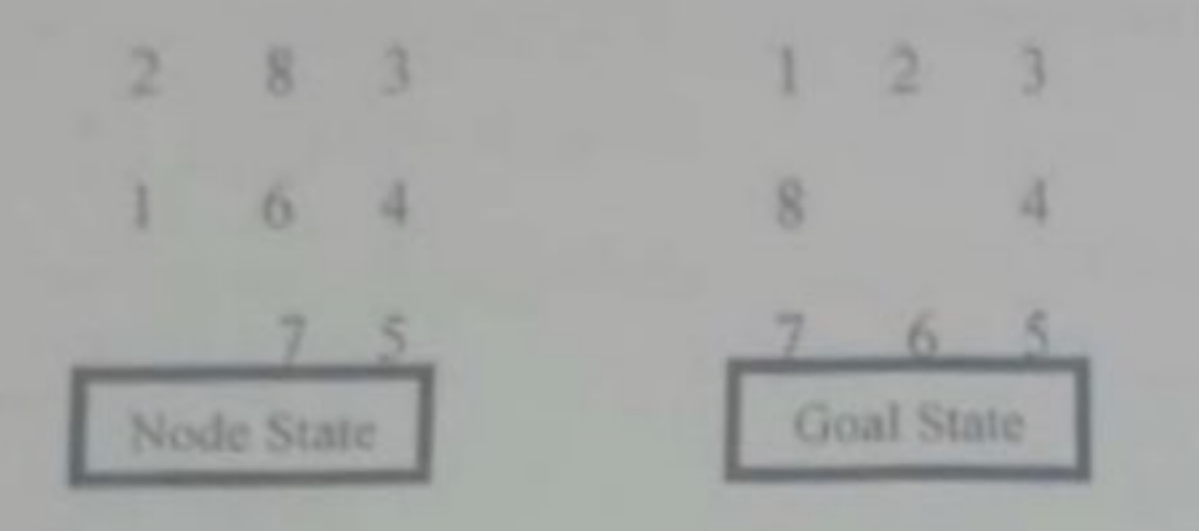

Then the Tiles out of the place is:

а. б

 $c.4$ 

 $-b.5$ 

- 34) IF the sample space is {win, lose} and  $p(win) = 2/5$ . The random variable for net (reward) winnings is  $X (win) = 5$ ,  $X (lose) = 2$ , then the expected value for this event is:
- $b.2$  $\frac{a}{1}$  4/5 d. 8/5 c. 1

35) --------- is a technique for systematically trying all paths through a state space.

a Expert System

c. Machine Learning

# 36) Machine Learning important, because-------------

- a. Some tasks cannot be defined well, except by examples.
- b. Human designers often produce machines that do not work as well as desired in the environments

b. Backtracking

d. None

in which they are used.

c. Relationships and correlations can be hidden within large amounts of data.

 $d. All$ 

37) The number of ways to arrange 5 objects that are chosen from a set of 7 different objects

 $b.5P7$ <br>  $D7C5$ 

can be calculated as :

 $a.7P<sub>5</sub>$ <br>c.s  $C<sub>7</sub>$ 

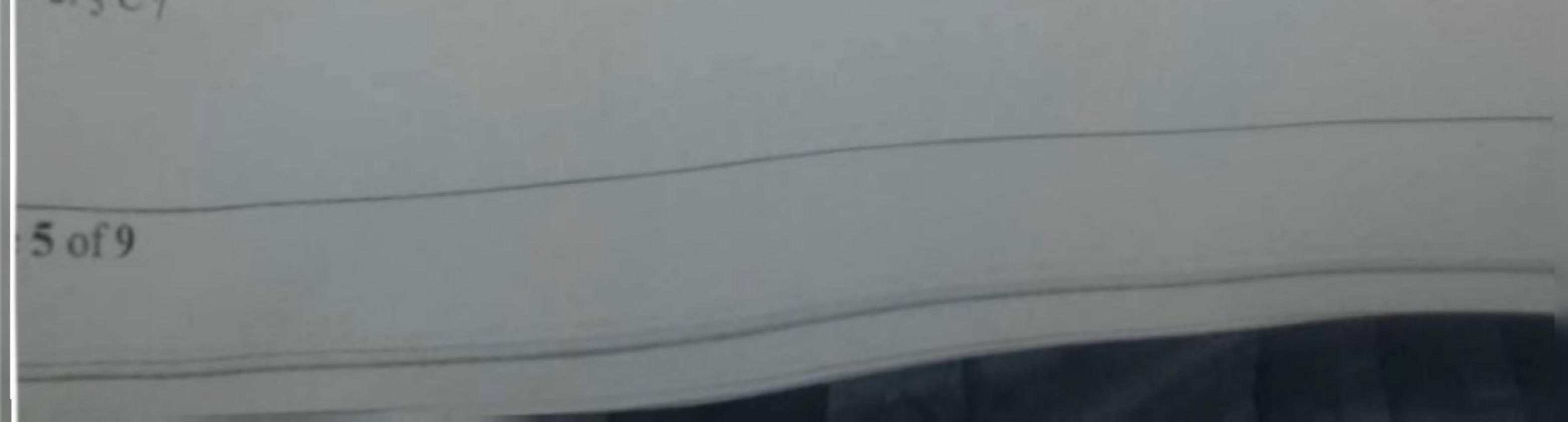

- 38) The two most fundamental concerns of Al researchers are:
	- a. Intelligence and Knowledge Representation
	- b. Search and Intelligence
- Ce. Knowledge Representation and Search
	- d. Logic and Mind.
- 39) What will be the translation of  $\forall$  X. father (Ahmed, X)  $\rightarrow$  married (X)?
	- a. If Ahmed is a father then he is married
- C b. Ahmed is a father and at least one of his child is married
	- c. If Ahmed is a father then all his children are married
	- d. Ahmed is a father and married
- 40) Which of the search technique is common in Data-driven expert systems?
	- a. Heuristic search

b. Best-first search

c. Depth-first search

- d. Breadth-first search
- 41) A simplest type of neural network, which consists of a single neuron with adjustable synaptic weights and a hard limiter, is called:
	-
	- a. Perceptron
	- c. Recurrent neural network
- b. RBF neural network
- d. Multi-layer neural network

42) Following simple conceptual graph represents a sentence in English. What it is?

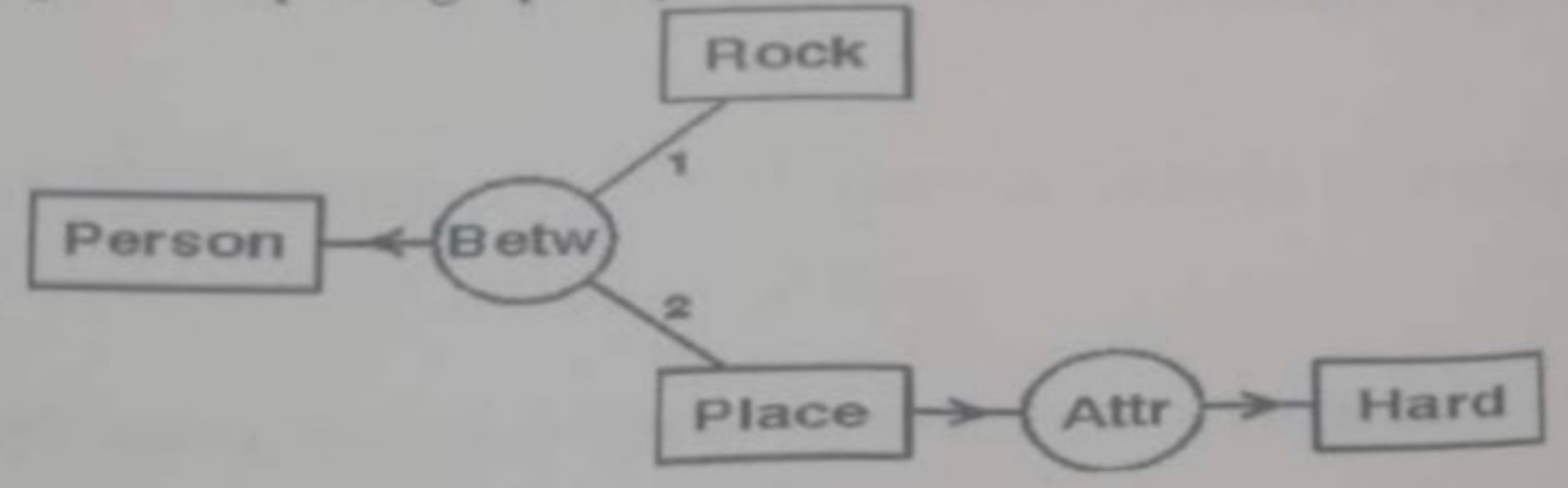

- a. "A person is between rock and a place"
- b. "A person is between hard and rock"
- <sup>6</sup><sup>4</sup>A person is between a rock and a hard place"
	- None
- 43) A semantic network consists of nodes and arcs. What does 'arc' correspond to? b. Associations between concepts
	- a. Inheritance
	- c. Facts or concepts
- (d) Path between nodes
- 44) According to expert system component diagram (inference engine) is connected to b. Explanation facility a. Knowledge base acquisition facility

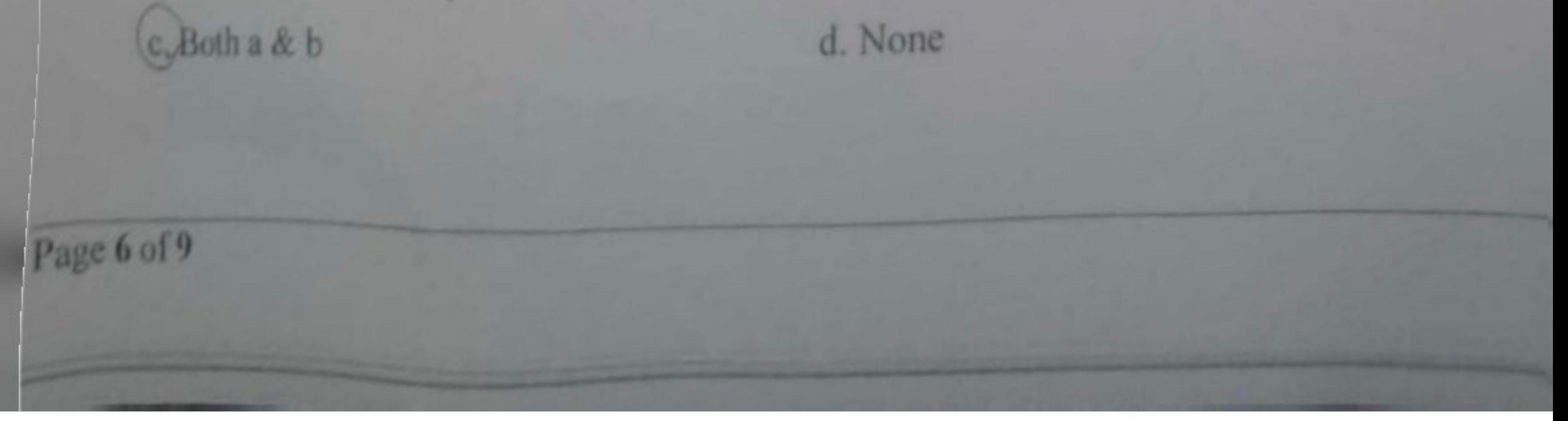

Intelligent Systems CS362

- 45) ----------------is a system of programs and data structures that approximates the human brain.
	- a. Intelligent Network
	- c. Decision support system

b. Neural network d. Genetic programming.

46) -------------- is a programming language that was designed for easy manipulation of data strings. It was developed in 1959 by John McCarthy and is still commonly used today in artificial intelligence (AI) programming.

Ca. LISP

b. Assembly language

c. Machine code

- d. Ruby
- 47) Backward chaining is a-search technique.
	- a. Data driven
	- c. Both a & b

b. Goal driven

d. None

- 48) Games are good vehicles for AI research because:
	- a. Most games are played using a well-defined set of rules
	- b. Board configurations are easily represented on a computer
	- d Both a & b
	- d. None
- 49) Knowledge Engineering: is an engineering discipline that involves integrating-------------- into ----------- in order to solve complex problems normally requiring a high level of human expertise.
	- a Knowledge, computer systems c. Both a & b
- b. Computer systems, knowledge
- d. None

) Following simple conceptual graph represents a sentence in English. What it is?

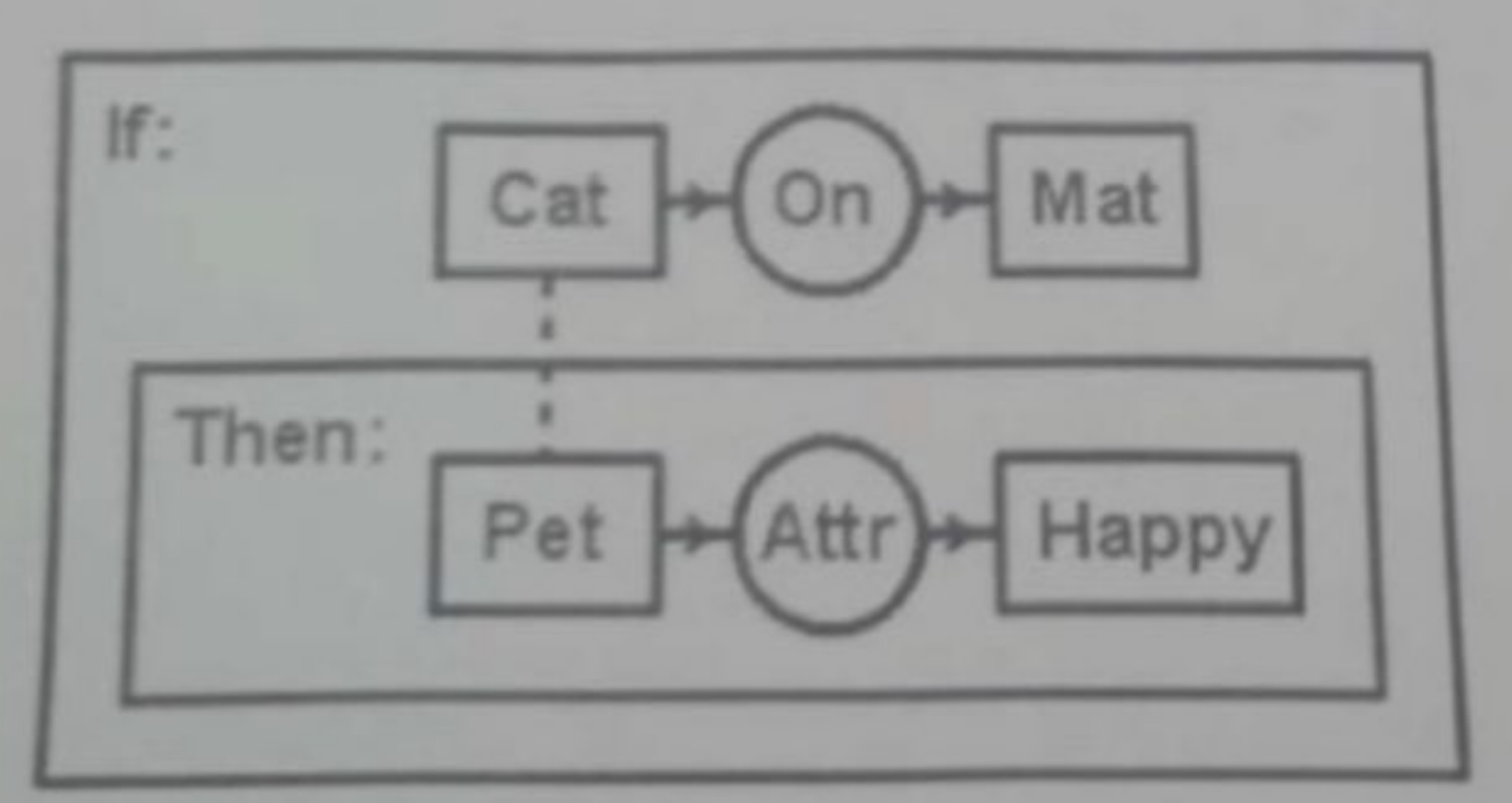

Cat is on a mat, and it is happy" f a cat is on a mat, then it is happy' (b.) "If a cat is on a mat, then it is a happy pet" d. None

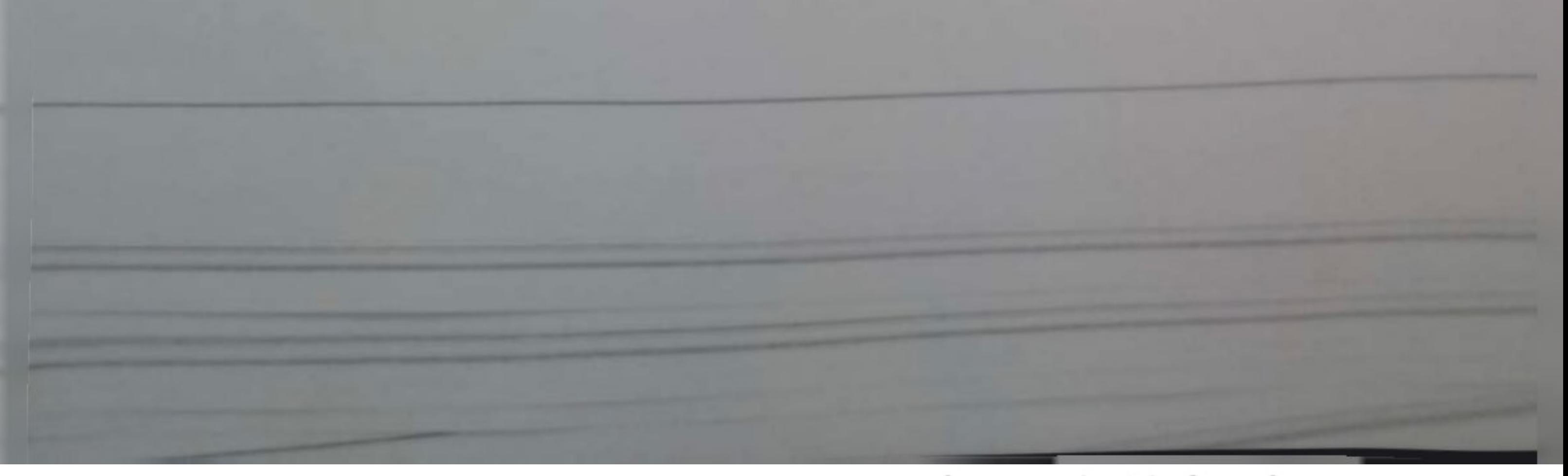

Intelligent Systems - CS362

### Section B: (10 marks)

Note: In this section you have 3 questions, where you have to answer your quest bellow each question on this questions paper.

Q1: This is a TSP search problem using Heuristics Search. For the following graphs, which show path cost, and heuristic values of nodes. Draw a tree, showing the values  $(f(n) = g(n) + h(n))$  of each node. By applying A<sup>4</sup> algorithm, what will be the minimum path in the tree, if the initial node is 'S and the goal node is 'G? [Hint: Use values for h(n) and for g(n) shown in following two graphs respectively]. (4 marks)

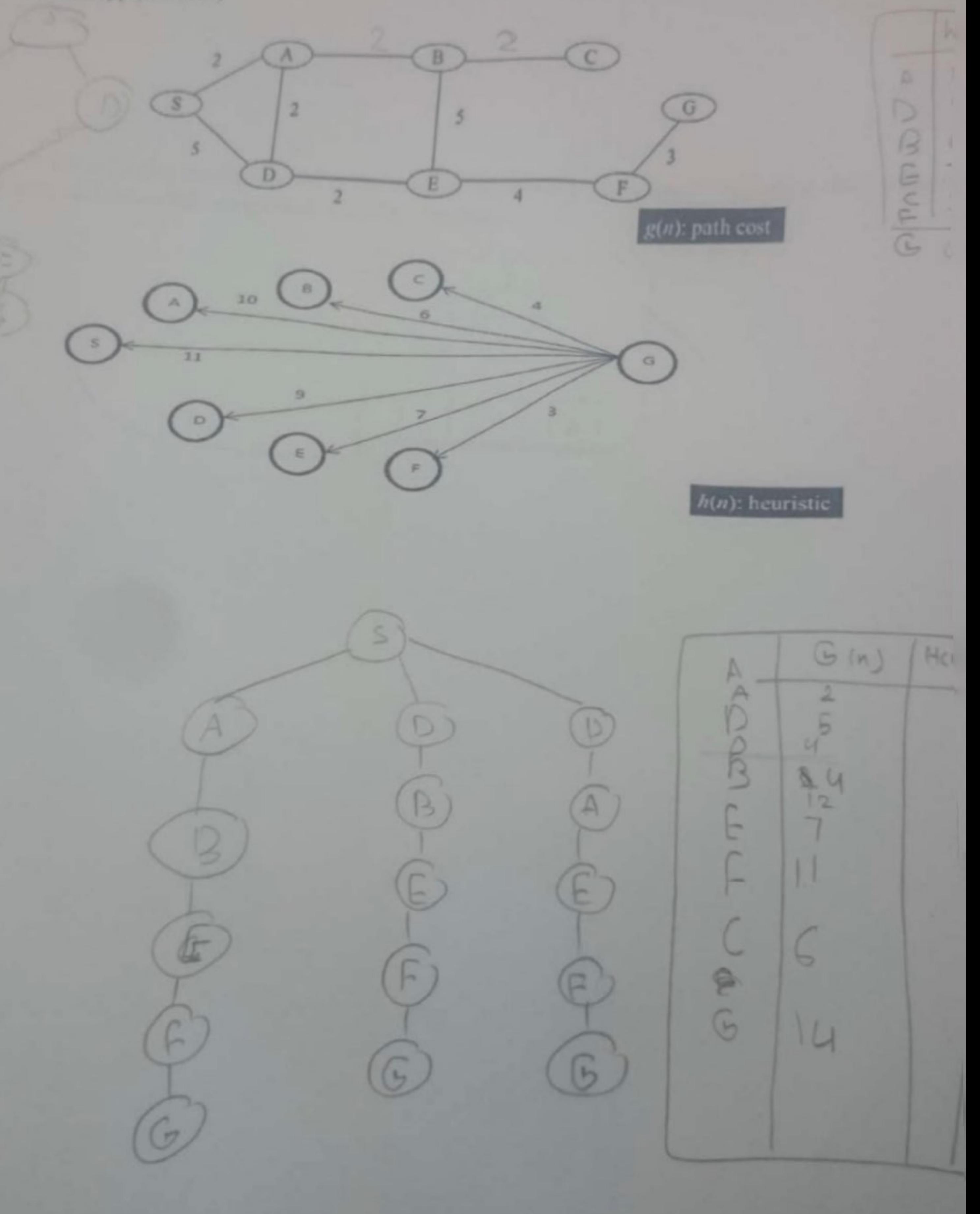

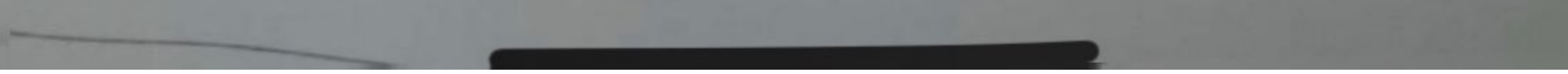

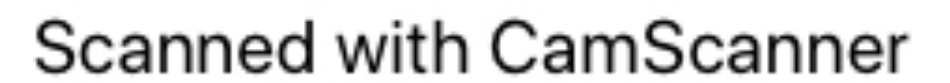